### Elliptic curves

# Tanja Lange Technische Universiteit Eindhoven

with some slides by Daniel J. Bernstein

#### Pick some generator.

#### Pick some generator.

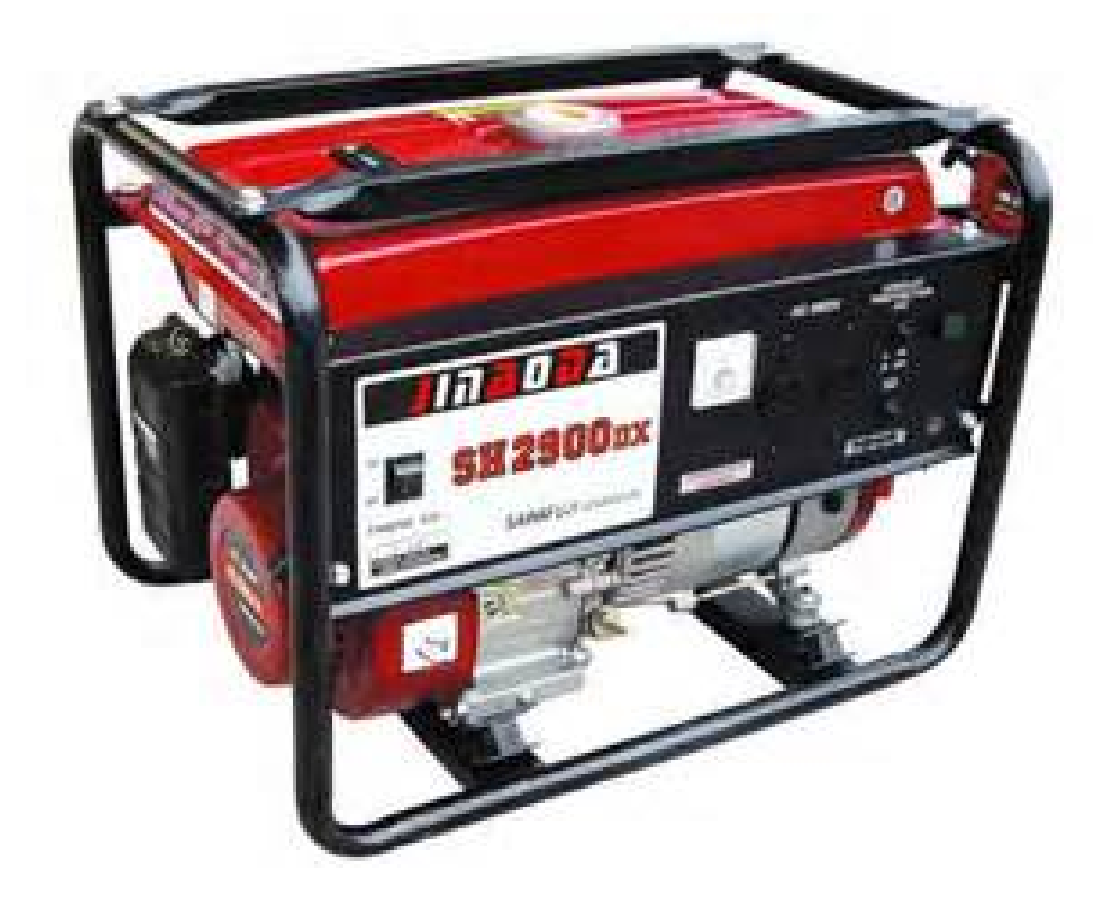

Pick some generator *P*, i.e. some group element (using additive notation here). Alice's secret key *a*  $\overline{\phantom{a}}$  $\ddot{\phantom{0}}$ Bob's secret key *b* l  $\frac{1}{1}$ Alice's public key *aP* ◆&  $\bigwedge$  $\rightarrow$ ◆◆ Bob's public key *b P* x♣♣♣♣♣♣♣ {Alice*;* Bob}'s shared secret *ab P* = {Bob*;* Alice}'s shared secret *b aP*

Pick some generator *P*, i.e. some group element (using additive notation here). Alice's secret key *a*  $\overline{\phantom{a}}$  $\ddot{\phantom{0}}$ Bob's secret key *b* l  $\frac{1}{1}$ Alice's public key *aP* ◆&  $\bigwedge$  $\rightarrow$ ◆◆ Bob's public key *b P* x♣♣♣♣♣♣♣ {Alice*;* Bob}'s shared secret *ab P* = {Bob*;* Alice}'s shared secret *b aP*

What does *P* look like & how to compute  $P + Q$ ?

#### The clock

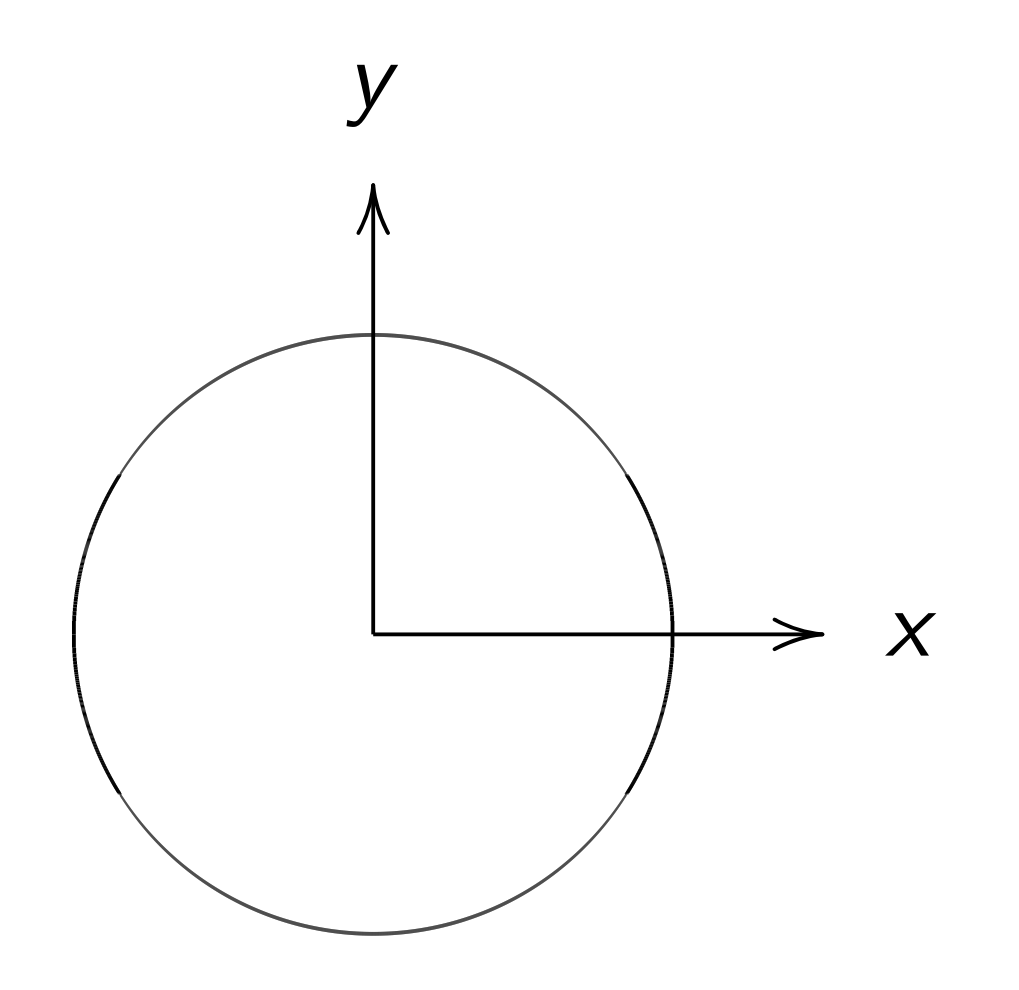

This is the curve  $x^2 + y^2 = 1$ .

Warning:

This is *not* an elliptic curve. "Elliptic curve"  $\neq$  "ellipse."

#### Examples of points on this curve:

## Examples of points on this curve:  $(0, 1) =$  "12:00".

Examples of points on this curve:  $(0, 1) =$  "12:00".  $(0, -1) =$  "6:00".

Examples of points on this curve:  $(0, 1) =$  "12:00".  $(0, -1) =$  "6:00".  $(1, 0) =$  "3:00".

Examples of points on this curve:  $(0, 1) =$  "12:00".  $(0, -1) =$  "6:00".  $(1, 0) =$  "3:00".  $(-1, 0) =$  "9:00".

Examples of points on this curve:  $(0, 1) =$  "12:00".  $(0, -1) =$  "6:00".  $(1, 0) =$  "3:00".  $(-1, 0) =$  "9:00".  $(\sqrt{3/4}, 1/2) =$ 

```
Examples of points on this curve:
(0, 1) = "12:00".
(0, -1) = "6:00".
(1, 0) = "3:00".
(-1, 0) = "9:00".
(\sqrt{3/4}, 1/2) = "2:00".
```

```
Examples of points on this curve:
(0, 1) = "12:00".
(0,-1) = "6:00".
(1, 0) = "3:00".
(-1, 0) = "9:00".
(\sqrt{3/4}, 1/2) = "2:00".
(1/2, -\sqrt{3/4}) =
```
Examples of points on this curve:  $(0, 1) =$  "12:00".  $(0, -1) =$  "6:00".  $(1, 0) =$  "3:00".  $(-1, 0) =$  "9:00".  $(\sqrt{3/4}, 1/2) =$  "2:00".  $(1/2, -\sqrt{3/4}) =$  "5:00".  $(-1/2, -\sqrt{3/4}) =$ 

Examples of points on this curve:  $(0, 1) =$  "12:00".  $(0, -1) =$  "6:00".  $(1, 0) =$  "3:00".  $(-1, 0) =$  "9:00".  $(\sqrt{3/4}, 1/2) =$  "2:00".  $(1/2, -\sqrt{3/4}) =$  "5:00".  $(-1/2, -\sqrt{3/4}) =$  "7:00".

Examples of points on this curve:  $(0, 1) =$  "12:00".  $(0, -1) =$  "6:00".  $(1, 0) =$  "3:00".  $(-1, 0) =$  "9:00".  $(\sqrt{3/4}, 1/2) =$  "2:00".  $(1/2, -\sqrt{3/4}) =$  "5:00".  $(-1/2, -\sqrt{3/4}) =$  "7:00".  $(\sqrt{1/2}, \sqrt{1/2}) =$  "1:30".  $(3/5, 4/5)$ .  $(-3/5, 4/5)$ .

Examples of points on this curve:  $(0, 1) =$  "12:00".  $(0, -1) =$  "6:00".  $(1, 0) =$  "3:00".  $(-1, 0) =$  "9:00".  $(\sqrt{3/4}, 1/2) =$  "2:00".  $(1/2, -\sqrt{3/4}) =$  "5:00".  $(-1/2, -\sqrt{3/4}) =$  "7:00".  $(\sqrt{1/2}, \sqrt{1/2}) =$  "1:30".  $(3/5, 4/5)$ .  $(-3/5, 4/5)$ .  $(3/5, -4/5)$ .  $(-3/5, -4/5)$ .  $(4/5, 3/5)$ .  $(-4/5, 3/5)$ .  $(4/5, -3/5)$ .  $(-4/5, -3/5)$ . Many more.

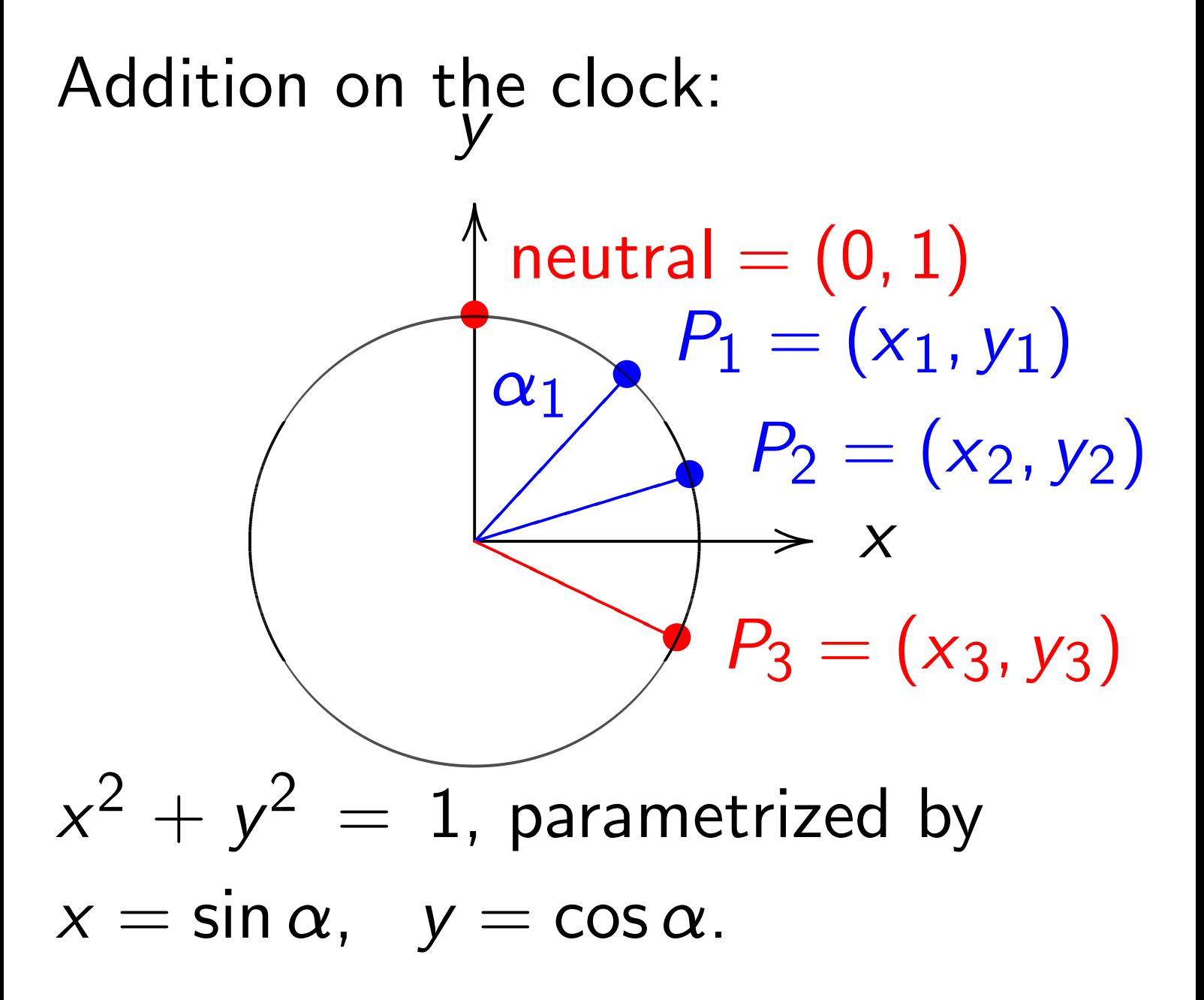

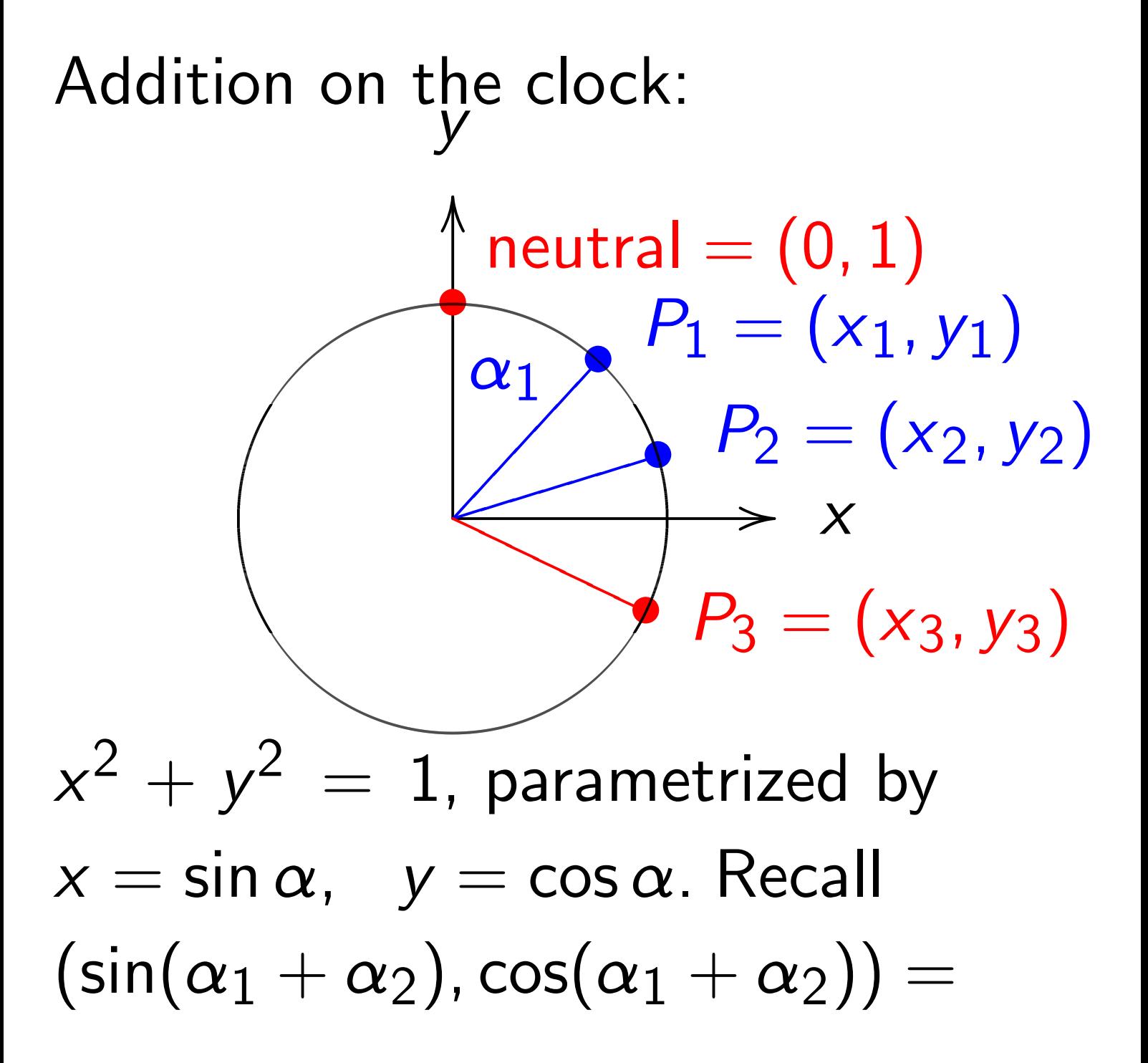

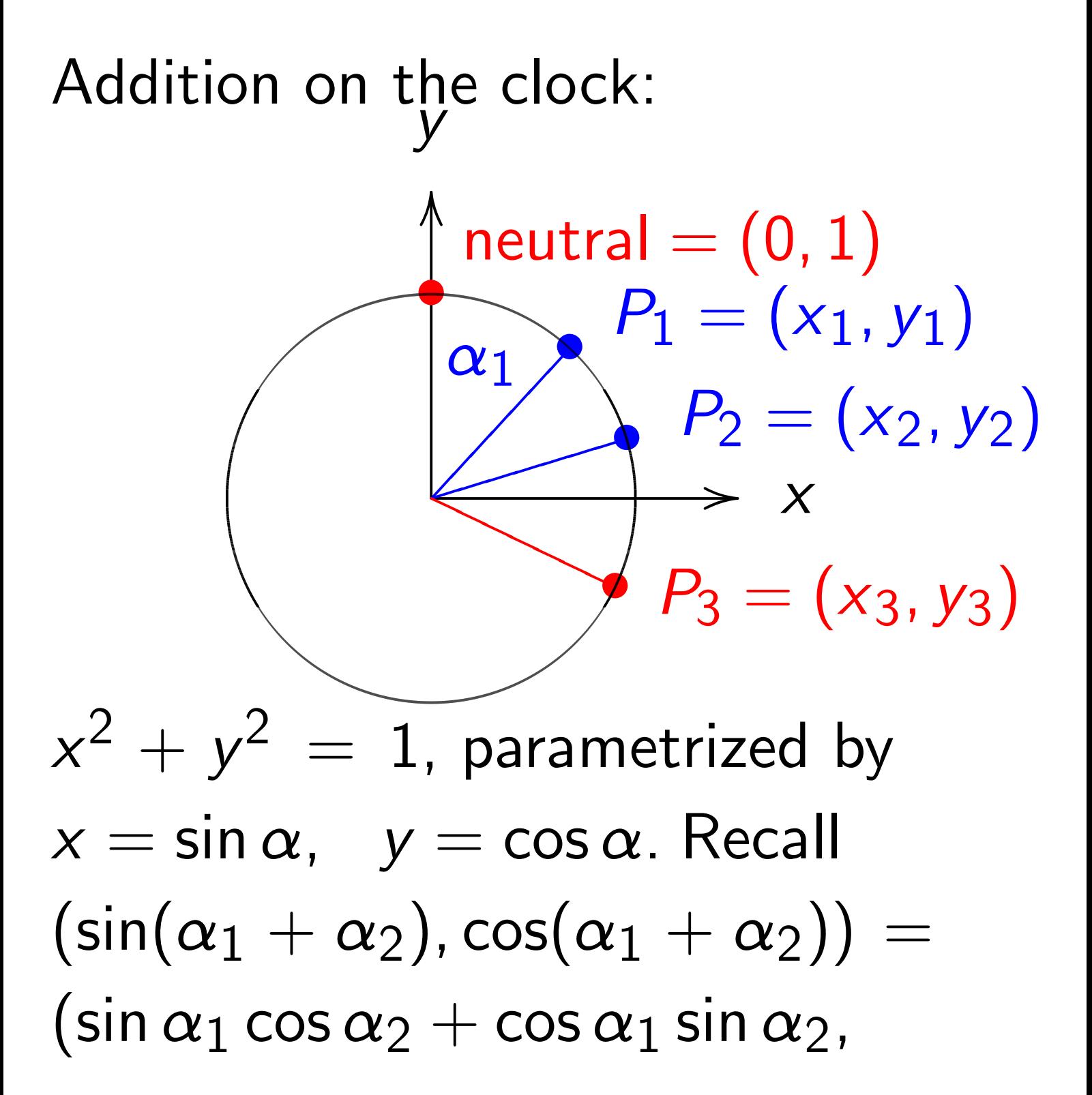

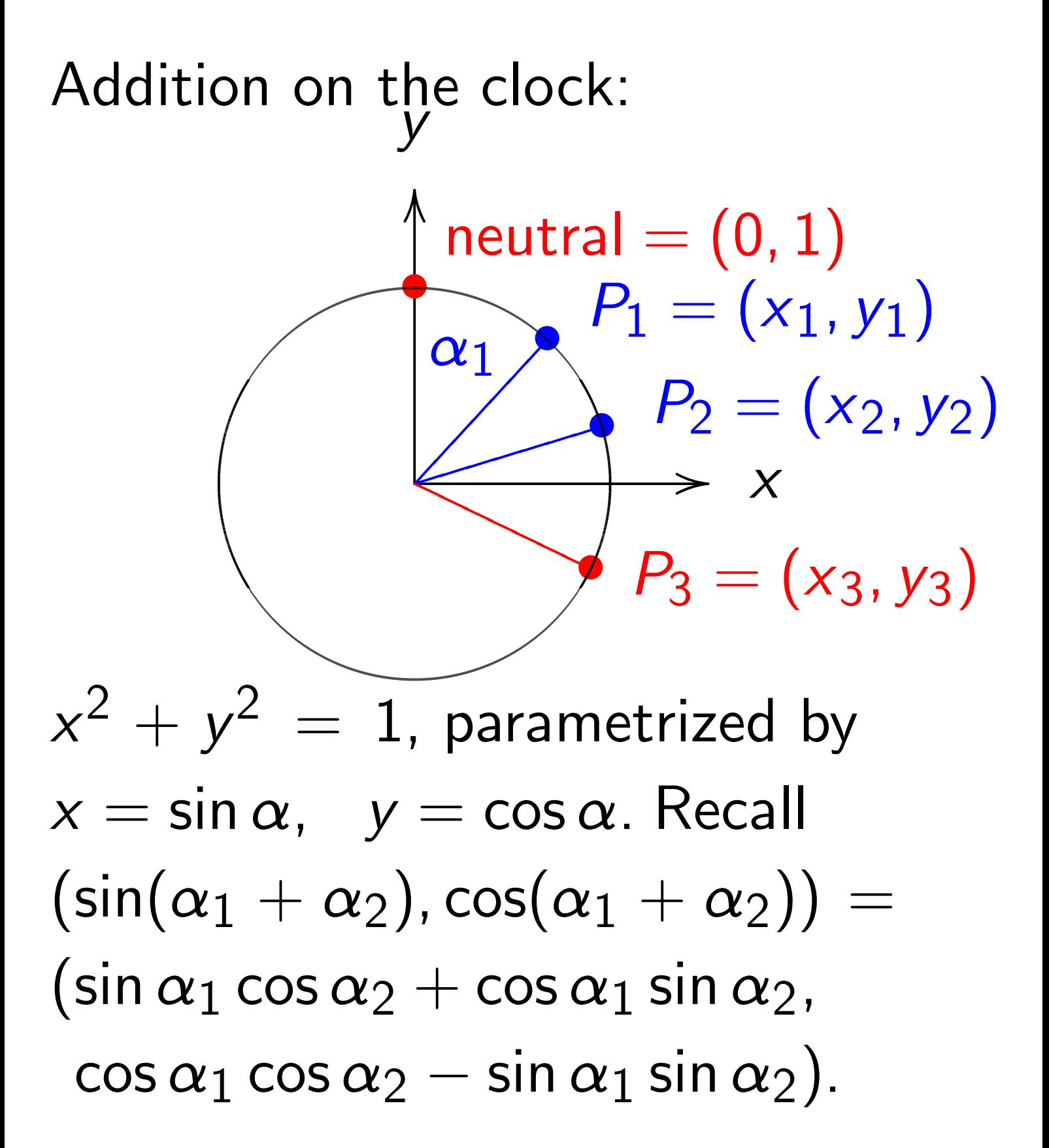

#### Clock addition without sin, cos: *y*  $\rightarrow$  *x* OO /  $neutral =  $(0, 1)$$  $\frac{1}{\P}$  $P_1 = (x_1, y_1)$ ✂  $\blacktriangle$ ✂✂✂✂✂✂  $P_2 = (x_2, y_2)$ ✐✐✐• ✐✐  $\leftarrow$  $\bigtriangledown$  $P_3 = (x_3, y_3)$ PP  $\overline{\phantom{0}}$  $\leq$  $\leftarrow$ Use Cartesian coordinates for addition. Addition formula for the clock  $x^2 + y^2 = 1$ : sum  $(x_1, y_1) + (x_2, y_2) = (x_3, y_3)$  $= (x_1y_2 + y_1x_2, y_1y_2 - x_1x_2).$ Note  $(x_1, y_1) + (-x_1, y_1) = (0, 1)$ .  $kP = P + P + \cdots + P$  for  $k \ge 0$ .  $\overline{\phantom{a}}$   $\overline{\phantom{a}}$   $\overline{\$

*k* copies

Examples of clock addition:  $"2:00" + "5:00"$  $= (\sqrt{3/4},1/2)+(1/2,-\sqrt{3/4})$  $= (-1/2, -\sqrt{3/4}) =$  "7:00".  $"5:00" + "9:00"$  $= (1/2, -\sqrt{3/4}) + (-1, 0)$  $= (\sqrt{3/4},1/2) =$  "2:00". 2  $\sqrt{3}$ 5 *;* 4 5  $\setminus$ =  $/24$ 25 *;*  $\left(\frac{7}{25}\right)$ .

Examples of clock addition:  $"2:00" + "5:00"$  $= (\sqrt{3/4},1/2)+(1/2,-\sqrt{3/4})$  $= (-1/2, -\sqrt{3/4}) =$  "7:00". "5:00" + "9:00"  $= (1/2, -\sqrt{3/4}) + (-1, 0)$  $= (\sqrt{3/4},1/2) =$  "2:00". 2  $\sqrt{3}$ 5 *;* 4 5  $\setminus$ =  $/24$ 25 *;*  $\left(\frac{7}{25}\right)$ . 3  $\sqrt{3}$ 5 *;* 4 5  $\setminus$ =  $(117$ 125 *;*  $\left(\frac{-44}{125}\right)$ .

Examples of clock addition:  $"2:00" + "5:00"$  $= (\sqrt{3/4},1/2)+(1/2,-\sqrt{3/4})$  $= (-1/2, -\sqrt{3/4}) =$  "7:00".  $"5:00" + "9:00"$  $= (1/2, -\sqrt{3/4}) + (-1, 0)$  $= (\sqrt{3/4},1/2) =$  "2:00". 2  $\sqrt{3}$ 5 *;* 4 5  $\setminus$ =  $/24$ 25 *;*  $\left(\frac{7}{25}\right)$ . 3  $\sqrt{3}$ 5 *;* 4 5  $\setminus$ =  $(117$ 125 *;*  $\left(\frac{-44}{125}\right)$ . 4  $\sqrt{3}$ 5 *;* 4 5  $\setminus$ = " 336 625 *;*  $\left(\frac{-527}{625}\right)$ .

Examples of clock addition:  $"2:00" + "5:00"$  $= (\sqrt{3/4},1/2)+(1/2,-\sqrt{3/4})$  $= (-1/2, -\sqrt{3/4}) =$  "7:00".  $"5:00" + "9:00"$  $= (1/2, -\sqrt{3/4}) + (-1, 0)$  $= (\sqrt{3/4},1/2) =$  "2:00". 2  $\sqrt{3}$ 5 *;* 4 5  $\setminus$ =  $/24$ 25 *;*  $\left(\frac{7}{25}\right)$ . 3  $\sqrt{3}$ 5 *;* 4 5  $\setminus$ =  $(117$ 125 *;*  $\left(\frac{-44}{125}\right)$ . 4  $\sqrt{3}$ 5 *;* 4 5  $\setminus$ = " 336 625 *;*  $\left(\frac{-527}{625}\right)$ .  $(x_1, y_1) + (0, 1) =$ 

Examples of clock addition:  $"2:00" + "5:00"$  $= (\sqrt{3/4},1/2)+(1/2,-\sqrt{3/4})$  $= (-1/2, -\sqrt{3/4}) =$  "7:00".  $"5:00" + "9:00"$  $= (1/2, -\sqrt{3/4}) + (-1, 0)$  $= (\sqrt{3/4},1/2) =$  "2:00". 2  $\sqrt{3}$ 5 *;* 4 5  $\setminus$ =  $/24$ 25 *;*  $\left(\frac{7}{25}\right)$ . 3  $\sqrt{3}$ 5 *;* 4 5  $\setminus$ =  $(117$ 125 *;*  $\left(\frac{-44}{125}\right)$ . 4  $\sqrt{3}$ 5 *;* 4 5  $\setminus$ = " 336 625 *;*  $\left(\frac{-527}{625}\right)$ .  $(x_1, y_1) + (0, 1) = (x_1, y_1).$ 

Examples of clock addition:  $"2:00" + "5:00"$  $= (\sqrt{3/4},1/2)+(1/2,-\sqrt{3/4})$  $= (-1/2, -\sqrt{3/4}) =$  "7:00".  $"5:00" + "9:00"$  $= (1/2, -\sqrt{3/4}) + (-1, 0)$  $= (\sqrt{3/4},1/2) =$  "2:00". 2  $\sqrt{3}$ 5 *;* 4 5  $\setminus$ =  $/24$ 25 *;*  $\left(\frac{7}{25}\right)$ . 3  $\sqrt{3}$ 5 *;* 4 5  $\setminus$ =  $(117$ 125 *;*  $\left(\frac{-44}{125}\right)$ . 4  $\sqrt{3}$ 5 *;* 4 5  $\setminus$ = " 336 625 *;*  $\left(\frac{-527}{625}\right)$ .  $(x_1, y_1) + (0, 1) = (x_1, y_1).$  $-(x_1, y_1) = (-x_1, y_1).$ 

#### Clocks over finite fields

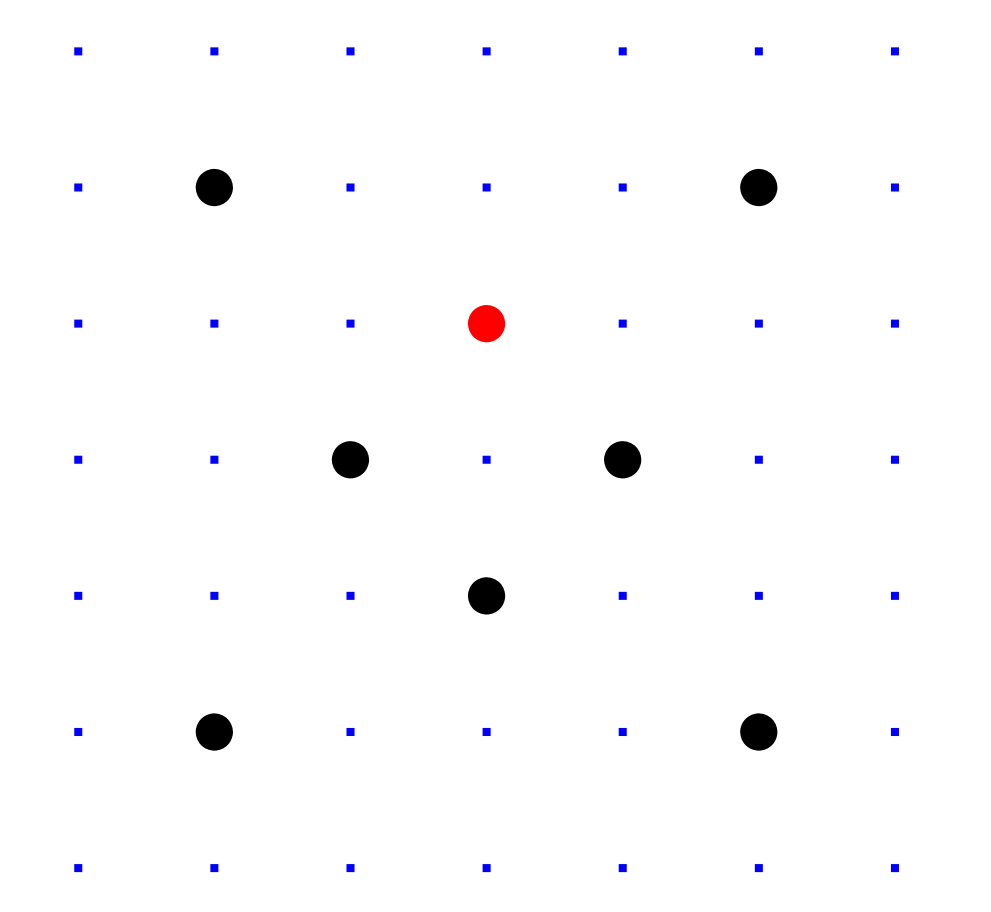

 $Clock(F_7) =$  $\{(x, y) \in \mathbf{F}_7 \times \mathbf{F}_7 : x^2 + y^2 = 1\}.$ Here F<sup>7</sup> = {0*;* 1*;* 2*;* 3*;* 4*;* 5*;* 6} = {0*;* 1*;* 2*;* 3*;* −3*;* −2*;* −1} with  $+$ ,  $-$ ,  $\times$  modulo 7. E.g.  $2 \cdot 5 = 3$  and  $3/2 = 5$  in F<sub>7</sub>.

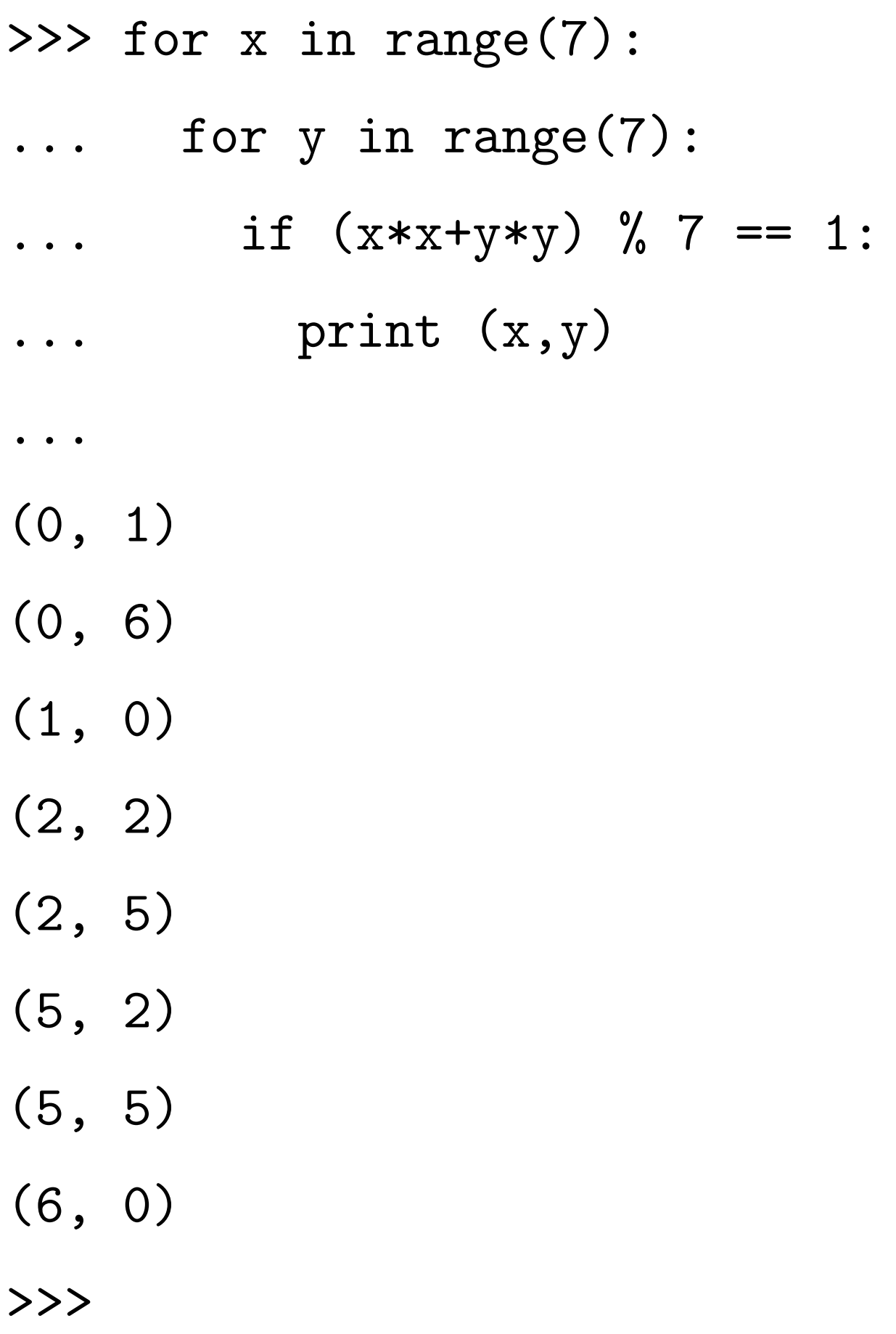

>>> class F7:

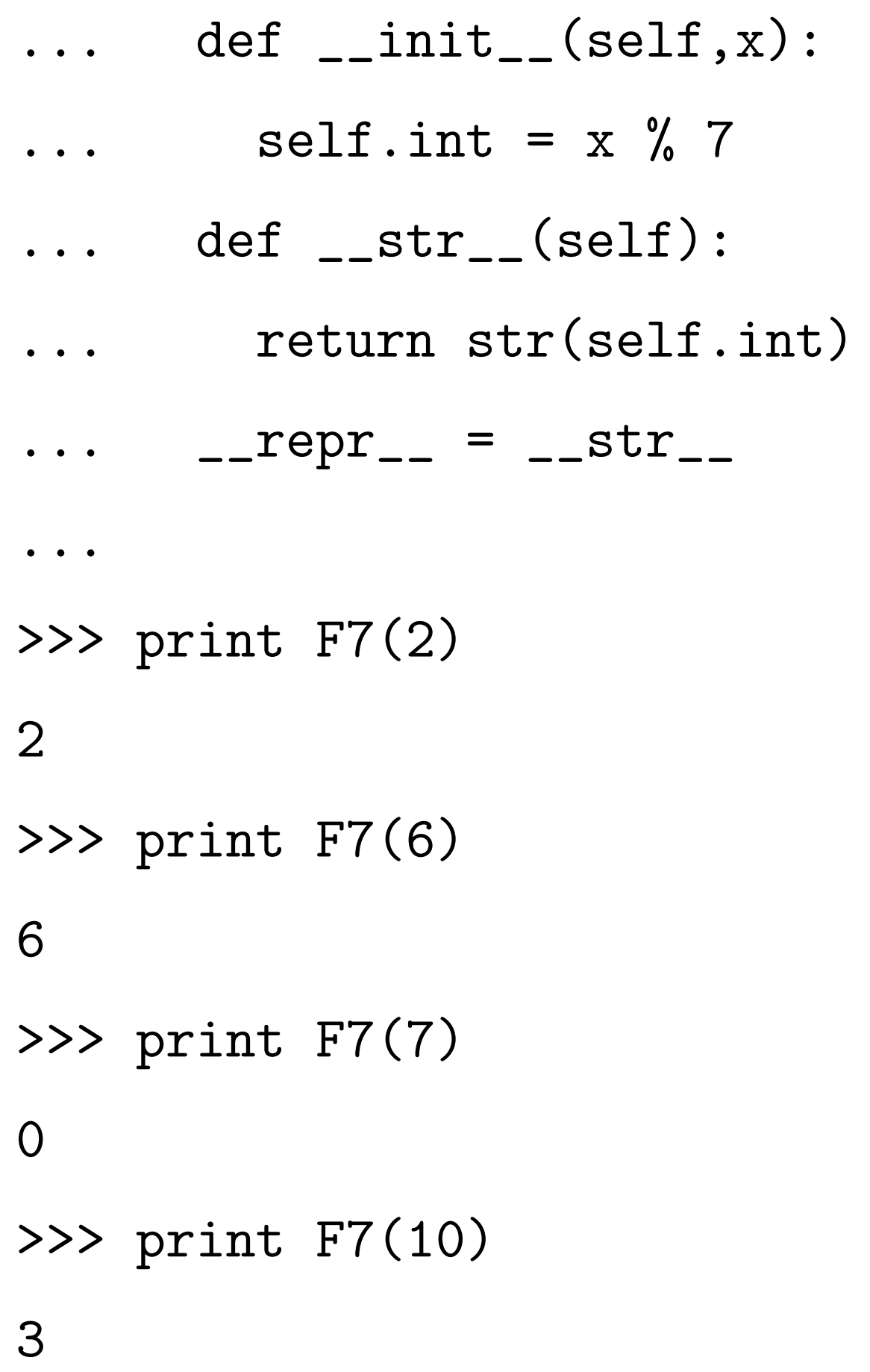

>>> F7.  $_{-}$  eq  $_{-}$  = lambda a,b: \  $\ldots$  a.int ==  $b .$ int >>> >>> print  $F7(7) == F7(0)$ True >>> print F7(10) == F7(3) True >>> print  $F7(-3) == F7(4)$ True >>> print  $F7(0) == F7(1)$ False >>> print  $F7(0) == F7(2)$ False >>> print  $F7(0) == F7(3)$ False

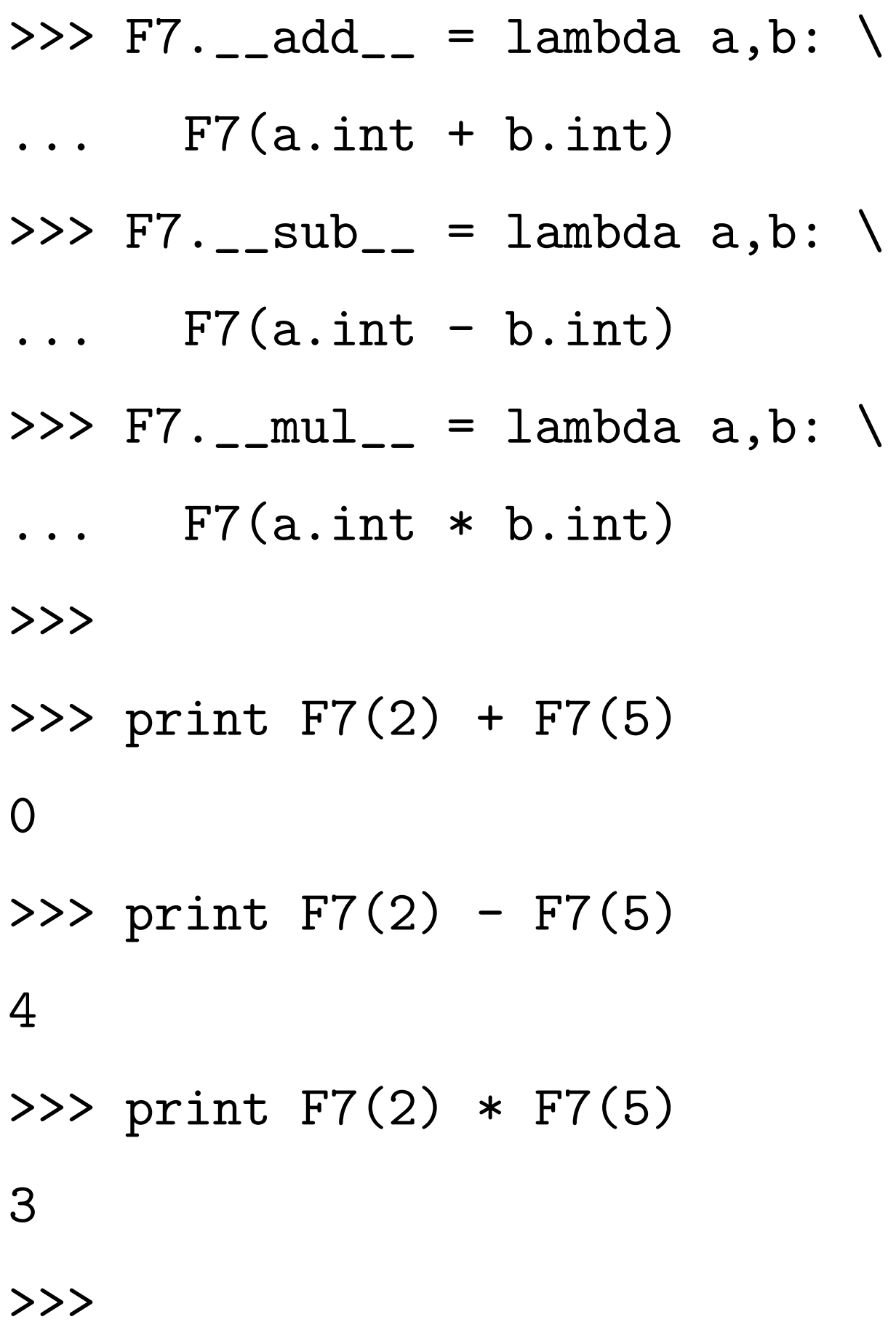

Larger example: Clock(F<sub>1000003</sub>).

 $p = 1000003$ 

class Fp:

...

def clockadd(P1,P2):  $x1, y1 = P1$  $x2, y2 = P2$  $x3 = x1*y2+ y1*x2$  $y3 = y1*y2-x1*x2$ return x3,y3

>>>  $P = (Fp(1000), Fp(2))$  $\Rightarrow$  >>> P2 = clockadd $(P, P)$ >>> print P2 (4000, 7) >>> P3 = clockadd(P2,P) >>> print P3 (15000, 26)  $\Rightarrow$   $\geq$   $P4 = \text{clockadd}(P3, P)$  $\Rightarrow$   $\Rightarrow$  P5 = clockadd(P4,P) >>> P6 = clockadd(P5,P) >>> print P6 (780000, 1351) >>> print clockadd(P3,P3) (780000, 1351) >>>
>>> def scalarmult(n,P):

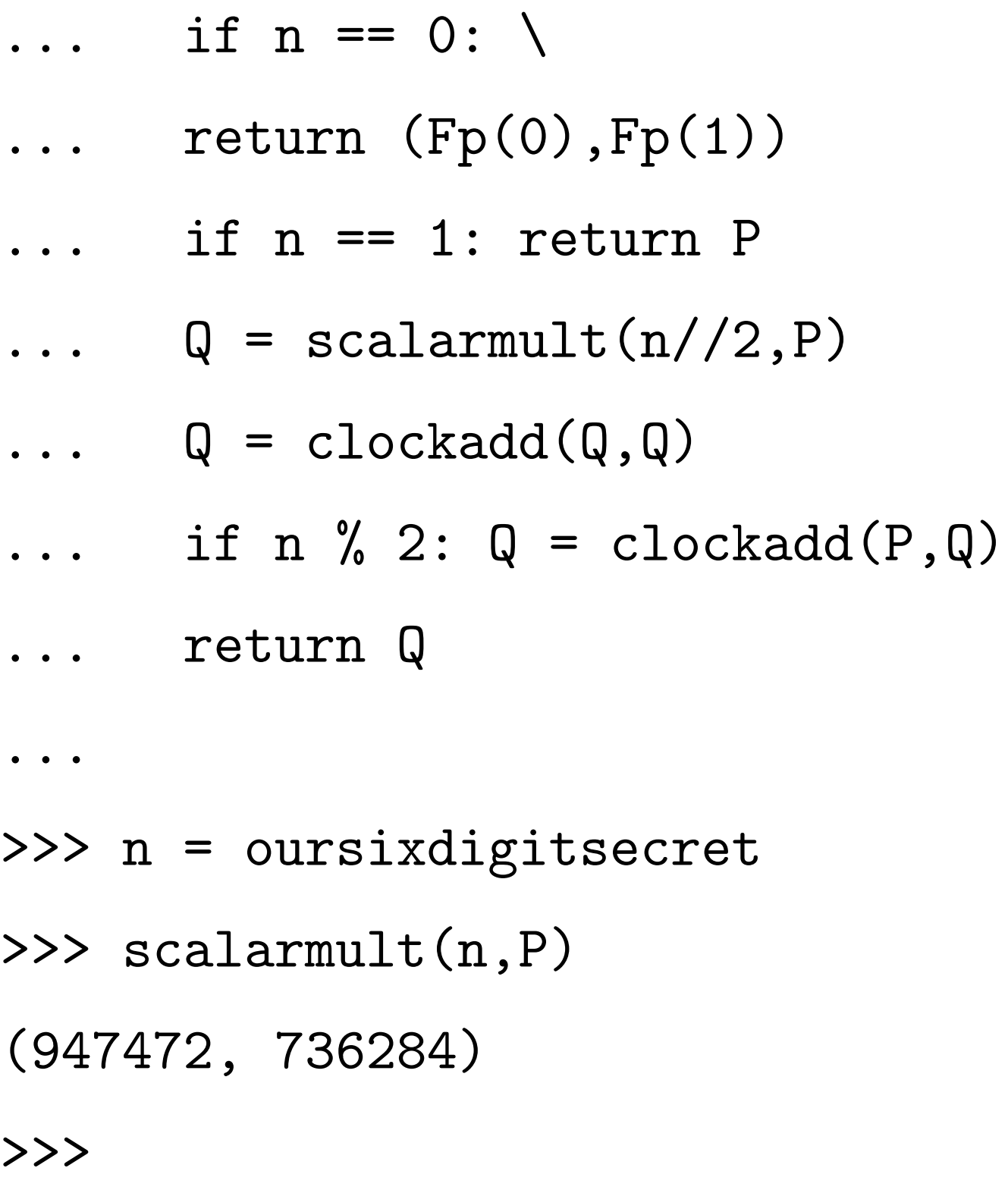

Can you figure out our secret *n*?

# Clock cryptography

The "Clock Diffie–Hellman protocol":

Standardize large prime *p* & **base point**  $(x, y) \in \mathsf{Clock}(\mathsf{F}_p)$ . Alice chooses big secret *a*, computes her public key *a*(*x; y*). Bob chooses big secret *b*, computes his public key  $b(x, y)$ . Alice computes  $a(b(x, y))$ . Bob computes  $b(a(x, y))$ . They use this shared secret to encrypt with AES-GCM etc.

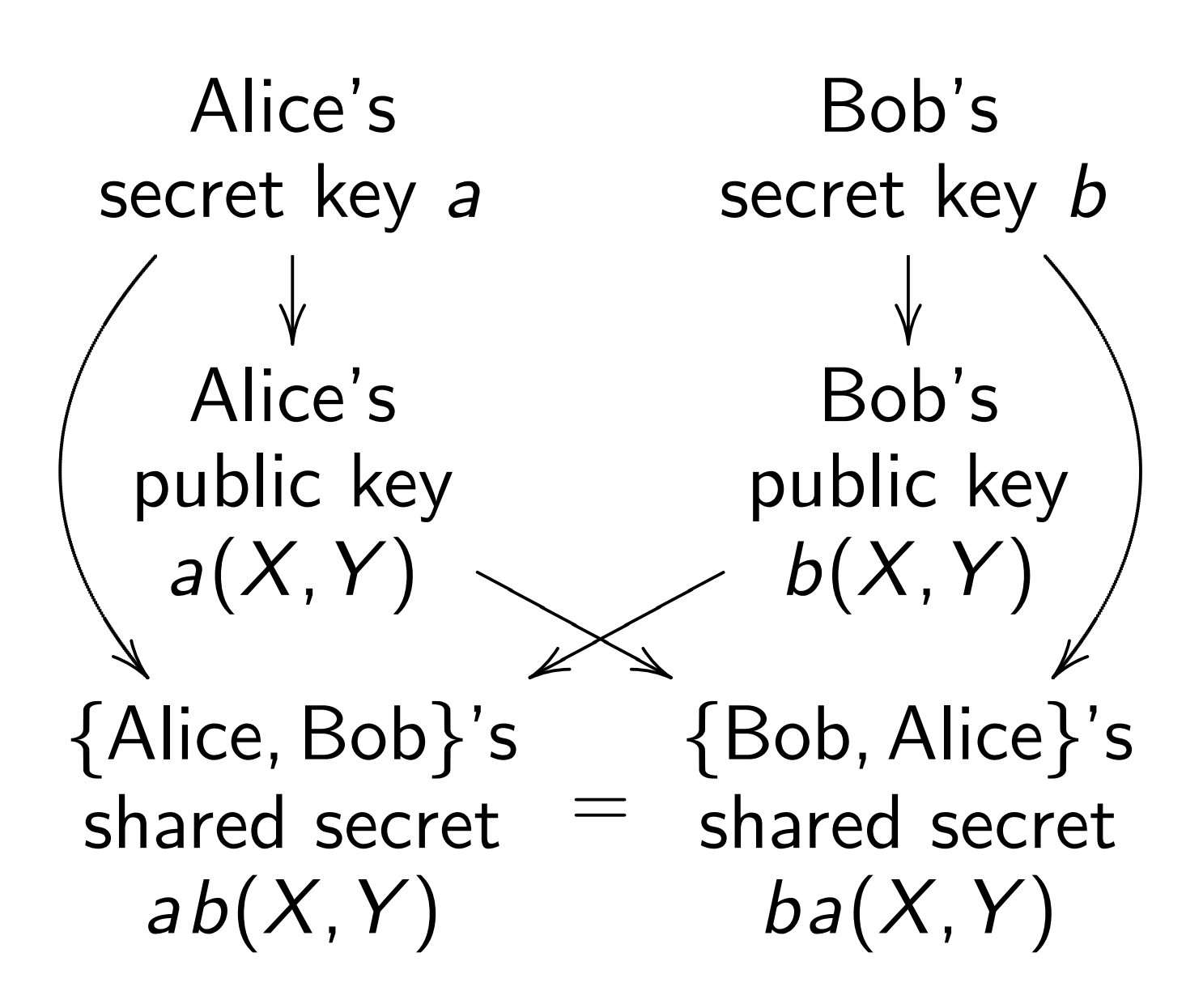

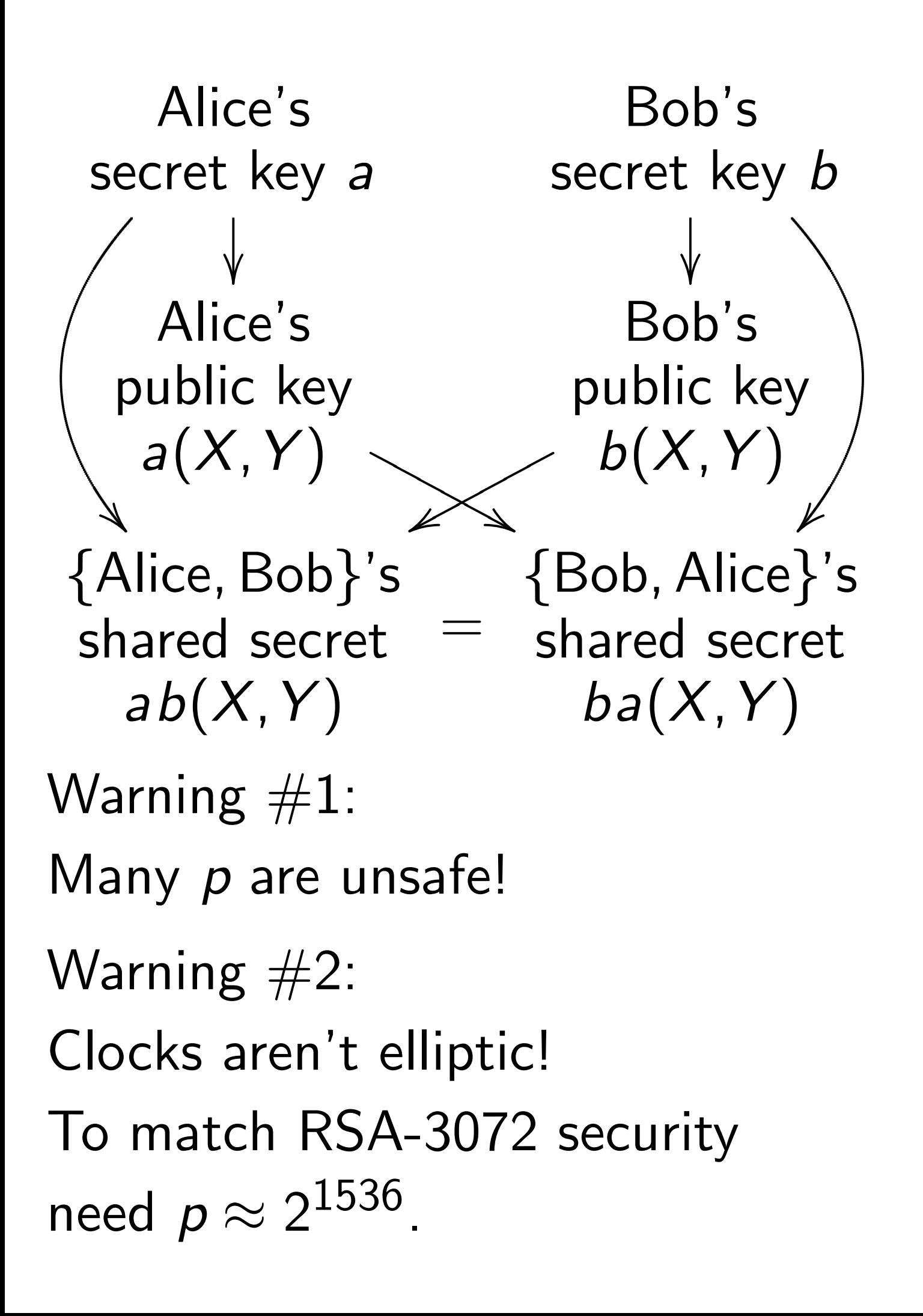

Warning  $#3$ : Attacker sees more than public keys  $a(x, y)$  and  $b(x, y)$ . Attacker sees how much time Alice uses to compute  $a(b(x, y))$ . Often attacker can see time for each operation performed by Alice, not just total time. This reveals secret scalar *a*.

Break by timing attacks, e.g., 2011 Brumley–Tuveri.

Warning  $#3$ : Attacker sees more than public keys  $a(x, y)$  and  $b(x, y)$ . Attacker sees how much time Alice uses to compute  $a(b(x, y))$ . Often attacker can see time for each operation performed by Alice, not just total time. This reveals secret scalar *a*.

Break by timing attacks, e.g., 2011 Brumley–Tuveri.

Fix: constant-time code, performing same operations no matter what scalar is.

# Addition on an Edwards curve

Change the curve on which Alice and Bob work.

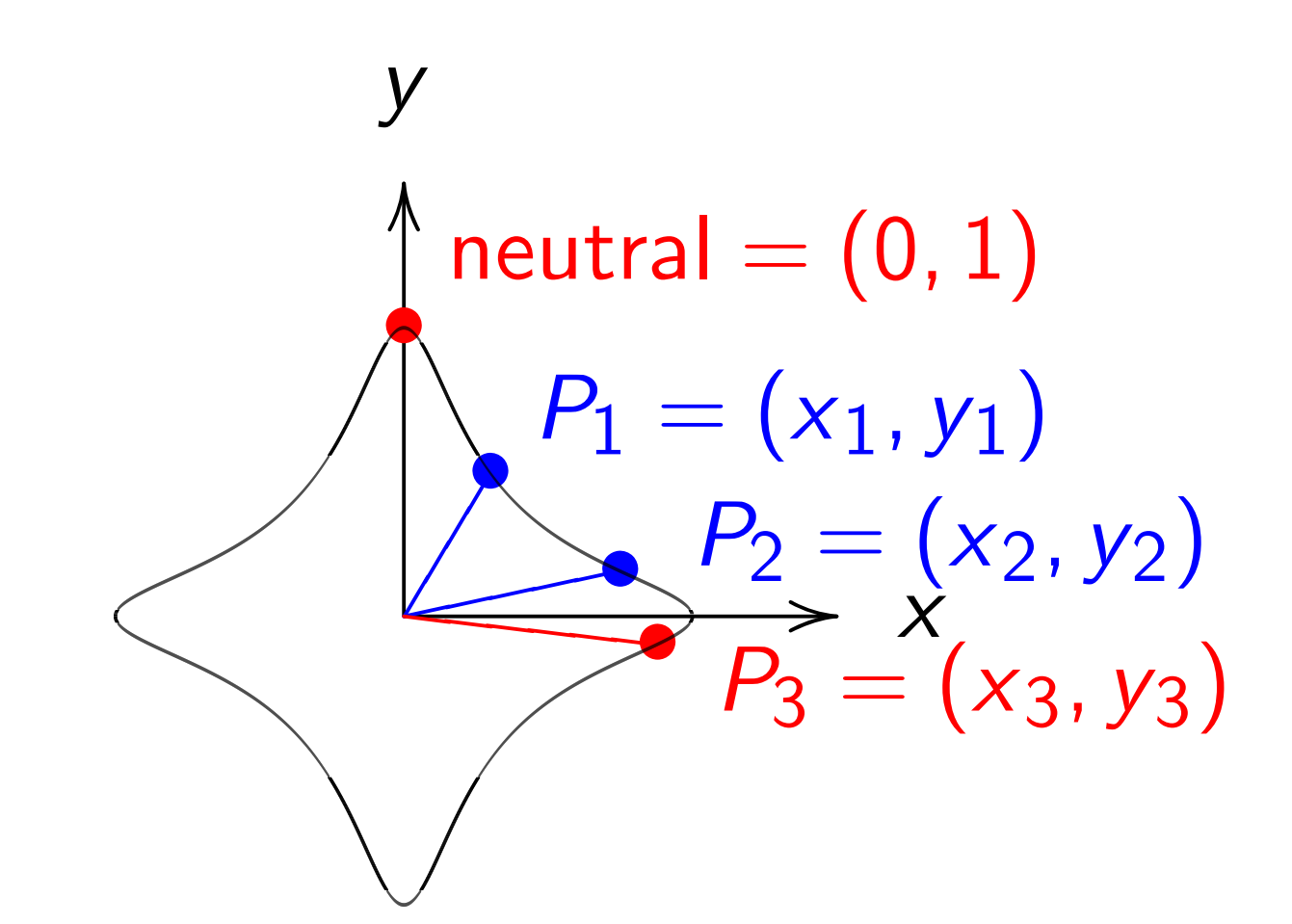

 $x^2 + y^2 = 1 - 30x^2y^2$ . Sum of  $(x_1, y_1)$  and  $(x_2, y_2)$  is  $((x_1y_2+y_1x_2)/(1-30x_1x_2y_1y_2),$  $(y_1y_2 - x_1x_2)/(1+30x_1x_2y_1y_2)$ .

#### The clock again, for comparison:

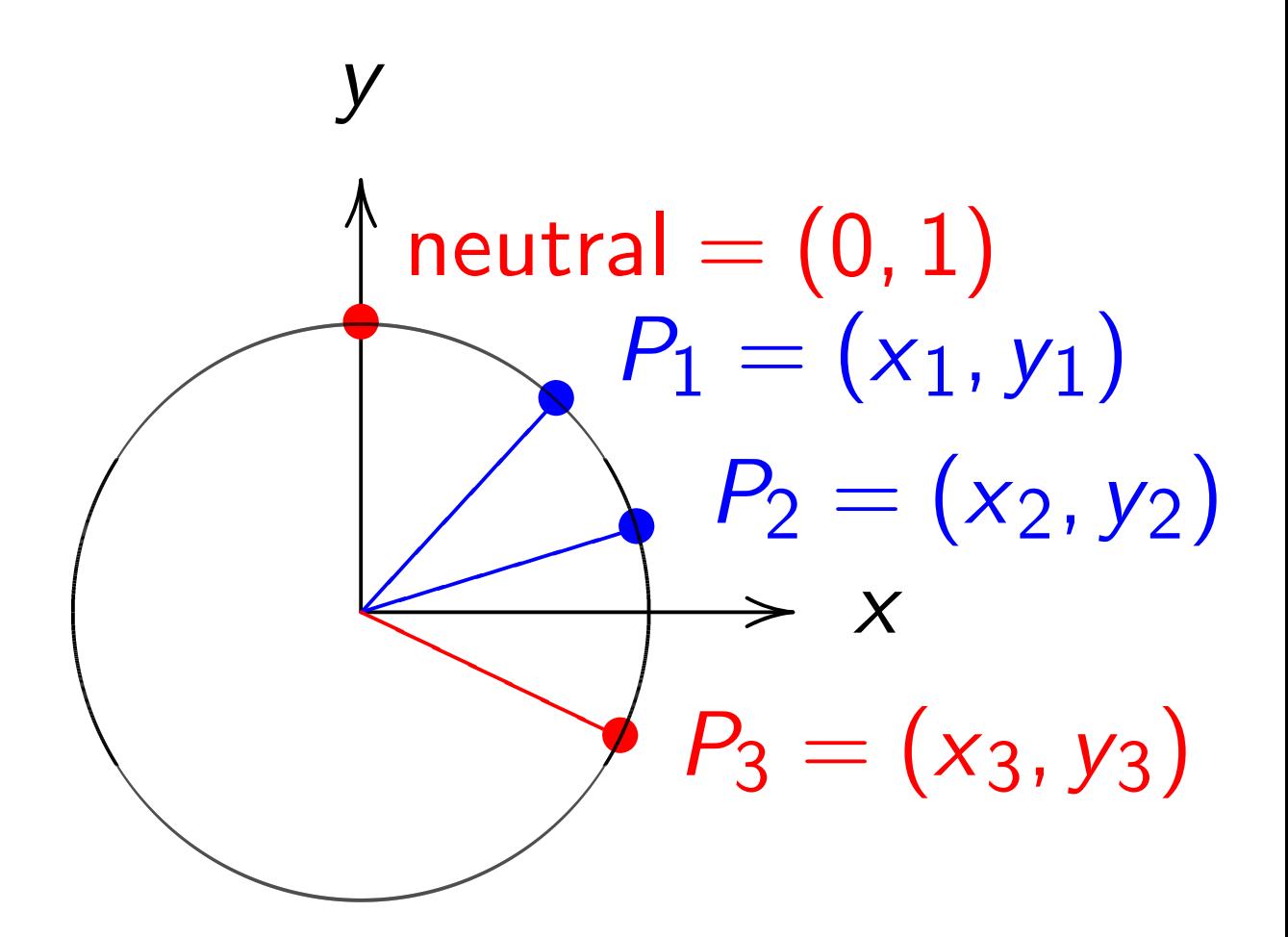

 $x^2 + y^2 = 1$ . Sum of  $(x_1, y_1)$  and  $(x_2, y_2)$  is  $(x_1y_2 + y_1x_2,$ *y*1 *y*2 − *x*<sup>1</sup> *x*2).

"Hey, there were divisions in the Edwards addition law! What if the denominators are 0?" Answer: They aren't! If  $x_i = 0$  or  $y_i = 0$  then  $1 \pm 30x_1x_2y_1y_2 = 1 \neq 0.$ If  $x^2 + y^2 = 1 - 30x^2y^2$ then  $30x^2y^2 < 1$  $\frac{20x}{y} > 1$ <br>so  $\sqrt{30} |xy| < 1$ .

"Hey, there were divisions in the Edwards addition law! What if the denominators are 0?" Answer: They aren't! If  $x_i = 0$  or  $y_i = 0$  then  $1 \pm 30x_1x_2y_1y_2 = 1 \neq 0.$ If  $x^2 + y^2 = 1 - 30x^2y^2$ then  $30x^2y^2 < 1$  $\frac{20x}{y} > 1$ <br>so  $\sqrt{30} |xy| < 1$ .

If  $x_1^2$ 1  $+ y_1^2$ 1  $= 1 - 30x_1^2$ 1 *y* 2 1 and  $x_2^2$ 2  $+ y_2^2$ 2  $= 1 - 30x_2^2$ 2 *y* 2 2  $\frac{1}{2}$  and  $\frac{x_2 + y_2 - 1}{x_1 y_1}$  < 1 and  $\sqrt{30}$   $|x_2y_2|$  < 1

"Hey, there were divisions in the Edwards addition law! What if the denominators are 0?" Answer: They aren't! If  $x_i = 0$  or  $y_i = 0$  then  $1 \pm 30x_1x_2y_1y_2 = 1 \neq 0.$ If  $x^2 + y^2 = 1 - 30x^2y^2$ then  $30x^2y^2 < 1$  $\frac{20x}{y} > 1$ <br>so  $\sqrt{30} |xy| < 1$ .

If  $x_1^2$ 1  $+ y_1^2$ 1  $= 1 - 30x_1^2$ 1 *y* 2 1 and  $x_2^2$ 2  $+ y_2^2$ 2  $= 1 - 30x_2^2$ 2 *y* 2 2  $\frac{1}{2}$  and  $\frac{x_2 + y_2 - 1}{x_1 y_1}$  < 1 and  $\sqrt{30}$   $|x_2y_2|$  < 1 so 30  $|x_1y_1x_2y_2| < 1$ so  $1 \pm 30x_1x_2y_1y_2 > 0$ .

The Edwards addition law  $(x_1, y_1) + (x_2, y_2) =$  $((x_1y_2+y_1x_2)/(1-30x_1x_2y_1y_2),$  $(y_1y_2 - x_1x_2)/(1+30x_1x_2y_1y_2)$ is a group law for the curve  $x^2 + y^2 = 1 - 30x^2y^2$ .

Some calculation required: addition result is on curve; addition law is associative.

Other parts of proof are easy: addition law is commutative; (0*;* 1) is neutral element;  $(x_1, y_1) + (-x_1, y_1) = (0, 1).$ 

## Edwards curves mod *p*

Choose an odd prime *p*. Choose a *non-square*  $d \in F_p$ .  $\{(x, y) \in \mathsf{F}_p \times \mathsf{F}_p :$  $x^2 + y^2 = 1 + dx^2y^2$ is a "complete Edwards curve". Roughly  $p + 1$  pairs  $(x, y)$ .

def edwardsadd(P1,P2):

$$
x1, y1 = P1
$$
  
\n $x2, y2 = P2$   
\n $x3 = (x1*y2+y1*x2) / \ (1+dx1*x2*y1*y2)$   
\n $y3 = (y1*y2-x1*x2) / \ (1-d*x1*x2*y1*y2)$   
\nreturn x3,y3

Answer: Can prove that the denominators are never 0. Addition law is complete.

Answer: Can prove that the denominators are never 0. Addition law is complete.

This proof relies on choosing non-square *d*.

Answer: Can prove that the denominators are never 0. Addition law is complete.

This proof relies on choosing non-square *d*.

If we instead choose square *d*: curve is still elliptic, and addition seems to work, but there are failure cases, often exploitable by attackers. Safe code is more complicated.

# Elliptic-curve cryptography

Standardize prime *p*, safe non-square *d*, base point (*x; y*) on elliptic curve.

Alice knows her secret key *a* and Bob's public key  $b(x, y)$ . Alice computes (and caches) shared secret  $ab(x, y)$ .

Alice uses shared secret to encrypt and authenticate packet for Bob.

Packet overhead (high security):

- 32 bytes for Alice's public key,
- 24 bytes for nonce,
- 16 bytes for authenticator.

Bob receives packet, sees Alice's public key *a*(*x; y*). Bob computes (and caches) shared secret  $ab(x, y)$ .

Bob uses shared secret to verify authenticator and decrypt packet.

Alice and Bob

reuse the same shared secret to encrypt, authenticate, verify, and decrypt all subsequent packets.

All of this is so fast that we can afford to encrypt all packets.

# A safe example

Choose  $p = 2^{255} - 19$ . Choose  $d = 121665/121666$ ; this is non-square in F*p*.

 $x^2 + y^2 = 1 + dx^2y^2$ 

is a safe curve for ECC.

# A safe example

Choose  $p = 2^{255} - 19$ . Choose  $d = 121665/121666$ ; this is non-square in F*p*.

 $x^2 + y^2 = 1 + dx^2y^2$ is a safe curve for ECC.  $-x^2 + y^2 = 1 - dx^2y^2$ 

is another safe curve using the same *p* and *d*.

# A safe example

Choose  $p = 2^{255} - 19$ . Choose  $d = 121665/121666$ ; this is non-square in F*p*.

 $x^2 + y^2 = 1 + dx^2y^2$ is a safe curve for ECC.

$$
-x^2 + y^2 = 1 - dx^2y^2
$$

is another safe curve using the same *p* and *d*.

Actually, the second curve is the first curve in disguise: replace *x* in first curve by  $\sqrt{-1} \cdot x$ , using  $\sqrt{-1} \in F_p$ .

# Eliminating divisions

Typical computation:  $P \mapsto nP$ .

Decompose into additions:  $P, Q \mapsto P + Q.$ 

Addition  $(x_1, y_1) + (x_2, y_2) =$  $((x_1y_2 + y_1x_2)/(1 + dx_1x_2y_1y_2),$  $(y_1y_2 - x_1x_2)/(1 - dx_1x_2y_1y_2)$ uses expensive divisions.

Better: postpone divisions and work with fractions. Represent (*x; y*) as (*X* : *Y* : *Z*) with  $x = X/Z$  and  $y = Y/Z$ for  $Z \neq 0$ .

# Addition now has to handle fractions as input:

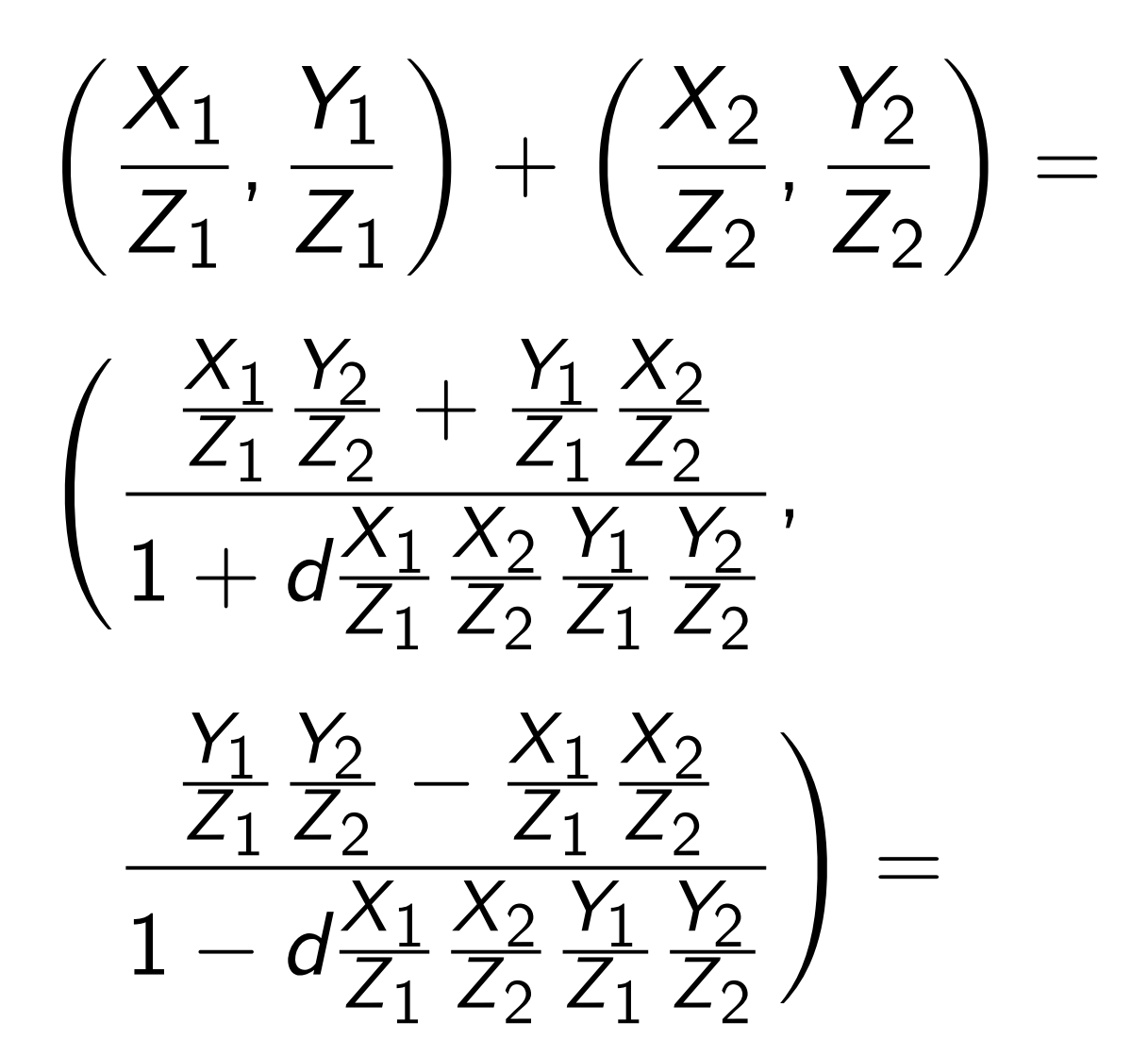

# Addition now has to handle fractions as input:

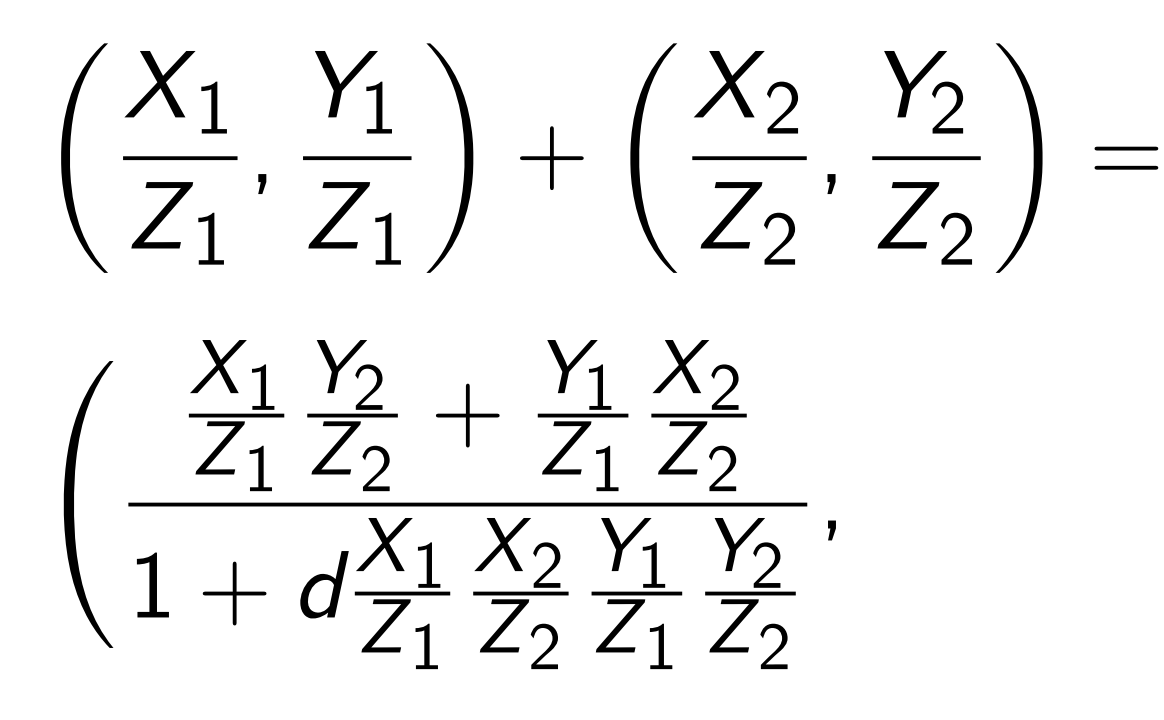

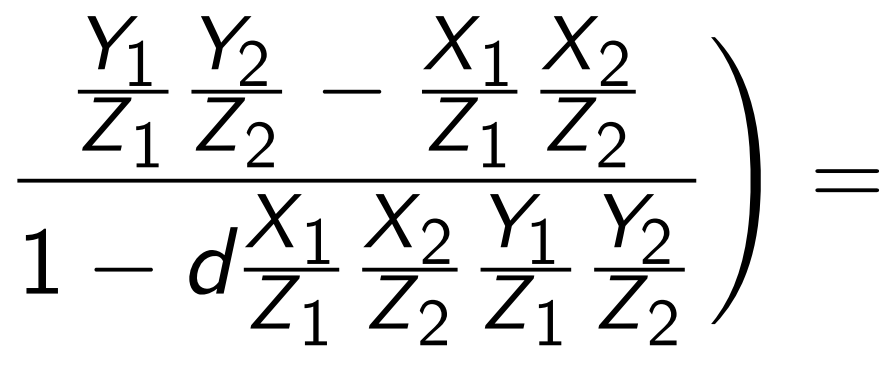

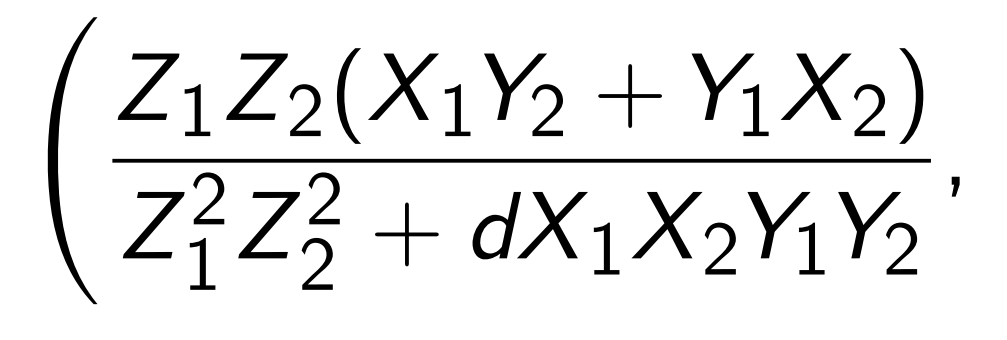

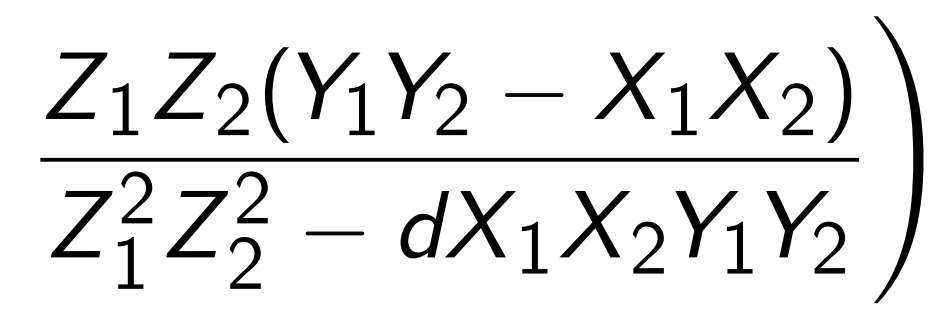

i.e.  $\big/ X_1$ *Z* 1 *; Y*1 *Z*1  $\setminus$  $+$  $X_2$ *Z* 2 *; Y*2 *Z*2  $\setminus$ =  $X_3$ *Z* 3 *; Y*3 *Z*3  $\setminus$ 

i.e.  $\left(\frac{X_1}{Z}\right)$ *Z*1 *; Y*1 *Z*1  $\setminus$  $+$  $X_2$ *Z*2 *; Y*2 *Z*2  $\setminus$ =  $X_3$ *Z*3 *; Y*3 *Z*3  $\setminus$ 

where

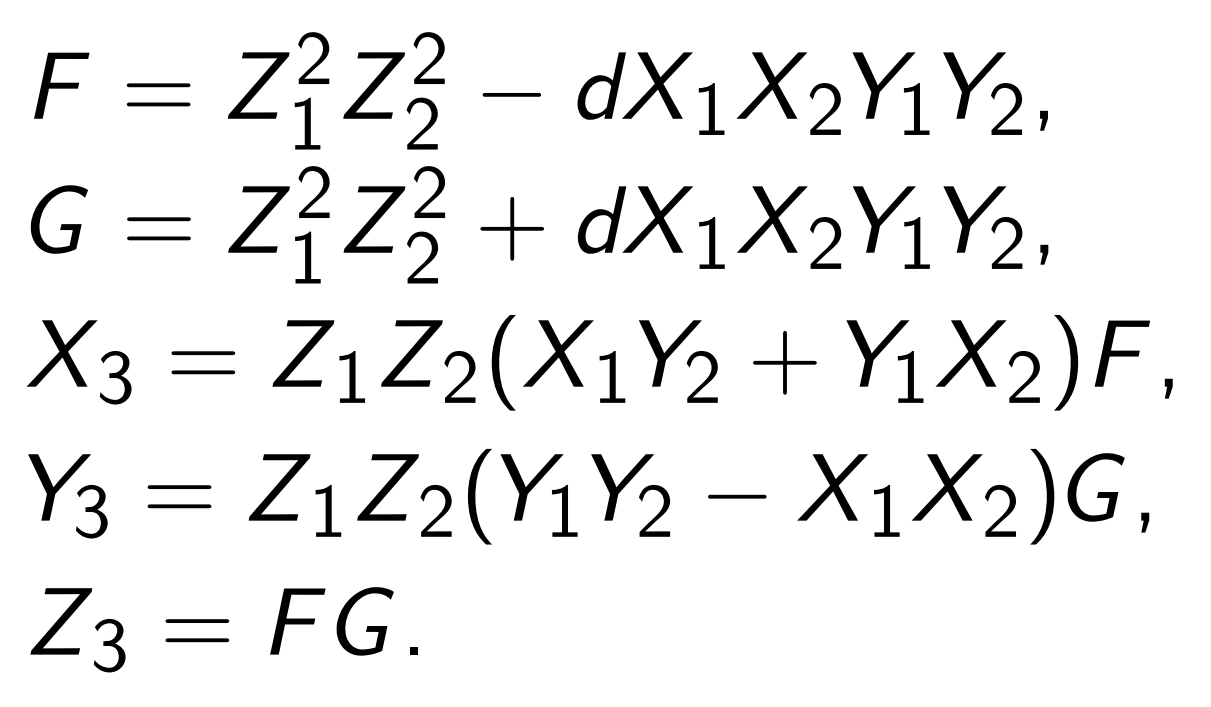

Input to addition algorithm:

*X*1*; Y*1*; Z*1*; X*2*; Y*2*; Z*2.

Output from addition algorithm: *X*3*; Y*3*; Z*3. No divisions needed!

Save multiplications by eliminating common subexpressions:

 $A = Z_1 \cdot Z_2$ ;  $B = A^2$ ;  $C = X_1 \cdot X_2$ ;  $D = Y_1 \cdot Y_2$ ;  $E = d \cdot C \cdot D$ ;  $F = B - E$ ;  $G = B + E$ ;  $X_3 = A \cdot F \cdot (X_1 \cdot Y_2 + Y_1 \cdot X_2);$  $Y_3 = A \cdot G \cdot (D - C);$  $Z_3 = F \cdot G$ .

Cost:  $11M + 1S + 1D$ . Can do better:  $10M + 1S + 1D$ .

## Faster doubling

$$
(\mathbf{x}_1, \mathbf{y}_1) + (\mathbf{x}_1, \mathbf{y}_1) =
$$
  
\n
$$
((\mathbf{x}_1\mathbf{y}_1 + \mathbf{y}_1\mathbf{x}_1)/(\mathbf{1} + d\mathbf{x}_1\mathbf{x}_1\mathbf{y}_1\mathbf{y}_1),
$$
  
\n
$$
(\mathbf{y}_1\mathbf{y}_1 - \mathbf{x}_1\mathbf{x}_1)/(\mathbf{1} - d\mathbf{x}_1\mathbf{x}_1\mathbf{y}_1\mathbf{y}_1)) =
$$
  
\n
$$
((2\mathbf{x}_1\mathbf{y}_1)/(\mathbf{1} + d\mathbf{x}_1^2\mathbf{y}_1^2),
$$
  
\n
$$
(\mathbf{y}_1^2 - \mathbf{x}_1^2)/(\mathbf{1} - d\mathbf{x}_1^2\mathbf{y}_1^2)).
$$
  
\n
$$
\mathbf{x}_1^2 + \mathbf{y}_1^2 = 1 + d\mathbf{x}_1^2\mathbf{y}_1^2 \text{ so}
$$
  
\n
$$
(\mathbf{x}_1, \mathbf{y}_1) + (\mathbf{x}_1, \mathbf{y}_1) =
$$
  
\n
$$
((2\mathbf{x}_1\mathbf{y}_1)/(\mathbf{x}_1^2 + \mathbf{y}_1^2),
$$
  
\n
$$
(\mathbf{y}_1^2 - \mathbf{x}_1^2)/(\mathbf{2} - \mathbf{x}_1^2 - \mathbf{y}_1^2)).
$$

Again eliminate divisions using  $P^2$ : only 3M + 4S. Much faster than addition. Useful: many doublings in ECC.

# More addition strategies

Dual addition formula:  $(x_1, y_1) + (x_2, y_2) =$  $((x_1y_1 + x_2y_2)/(x_1x_2 + y_1y_2)$  $(x_1y_1 - x_2y_2)/(x_1y_2 - x_2y_1).$ Low degree, no need for *d*.

Warning: fails for doubling! Is this really "addition"? Most EC formulas have failures.

# More addition strategies

Dual addition formula:  $(x_1, y_1) + (x_2, y_2) =$  $((x_1y_1 + x_2y_2)/(x_1x_2 + y_1y_2)$  $(x_1y_1 - x_2y_2)/(x_1y_2 - x_2y_1).$ Low degree, no need for *d*.

Warning: fails for doubling! Is this really "addition"? Most EC formulas have failures.

More coordinate systems:

- E.g. extended:  $x = X/Z$ ,
- $y = Y/Z$ ,  $xy = T/Z$ .

See "Explicit Formulas Database" [hyperelliptic.org/EFD](https://hyperelliptic.org/EFD)

# Edwards curves are cool

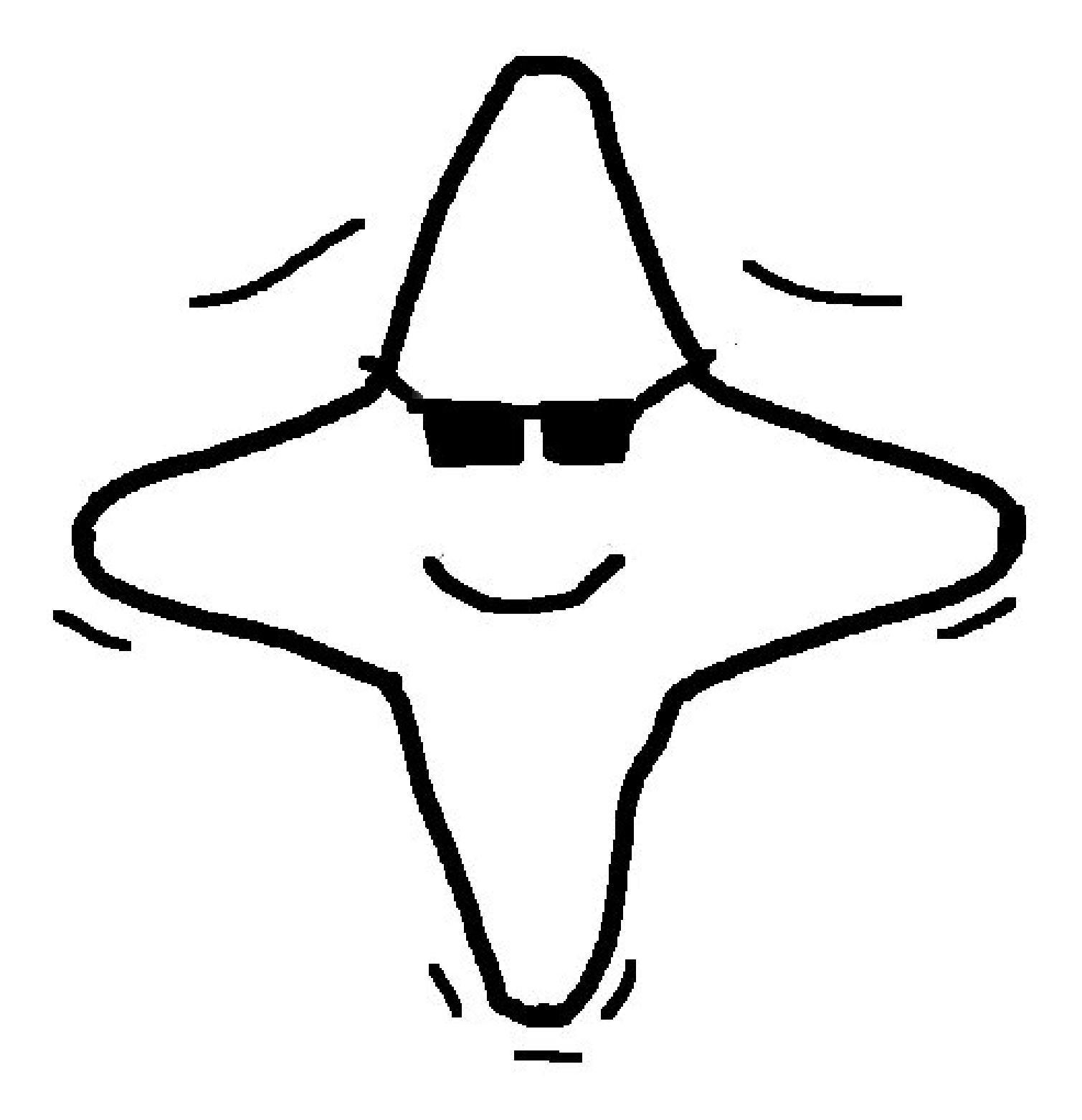

# Birational equivalence

Starting from point (*x; y*) on  $x^2 + y^2 = 1 + dx^2y^2$ : Define  $A = 2(1 + d)/(1 - d)$ ,  $B = 4/(1 - d);$  $u = (1 + y)/(1 - y)$ ,  $v = u/x = (1 + y)/(x(1 - y)).$ (Skip a few exceptional points.)  $Bv^2 = u^3 + Au^2 + u$ .

Maps Edwards to Montgomery. Compatible with point addition!

Easily invert this map:  $x = u/v$ ,  $y = (u-1)/(u+1)$ .

# Montgomery curves with the "Montgomery ladder".

def scalarmult(n,x1):

 $x2, z2, x3, z3 = 1, 0, x1, 1$ 

for i in reversed(range(maxnbits)):

 $bit = 1 & (n \gg i)$ 

 $x2, x3 = cswap(x2, x3, bit)$ 

- $z2, z3 = cswap(z2, z3, bit)$
- $x3, z3 = ((x2*x3-z2*z3)^2,$

 $x1*(x2*z3-z2*x3)^2)$ 

 $x2, z2 = ((x2^2z - z2^2)^2)$ 

4\*x2\*z2\*(x2^2+A\*x2\*z2+z2^2))

- $x2, x3 = cswap(x2, x3, bit)$
- $z2, z3 = cswap(z2, z3, bit)$

return  $x2*z2^-(p-2)$ 

# More elliptic curves

Edwards curves are elliptic. Easiest way to understand elliptic curves is Edwards.

Geometrically, all elliptic curves are Edwards curves.

Algebraically,

more elliptic curves exist

(not always point of order 4).

Every odd-char curve can be expressed as Weierstrass curve  $v^2 = u^3 + a_2 u^2 + a_4 u + a_6.$ 

Warning: "Weierstrass" has different meaning in char 2.

#### Addition on Weierstrass curve

# $v^2 = u^3 + u^2 + u + 1$

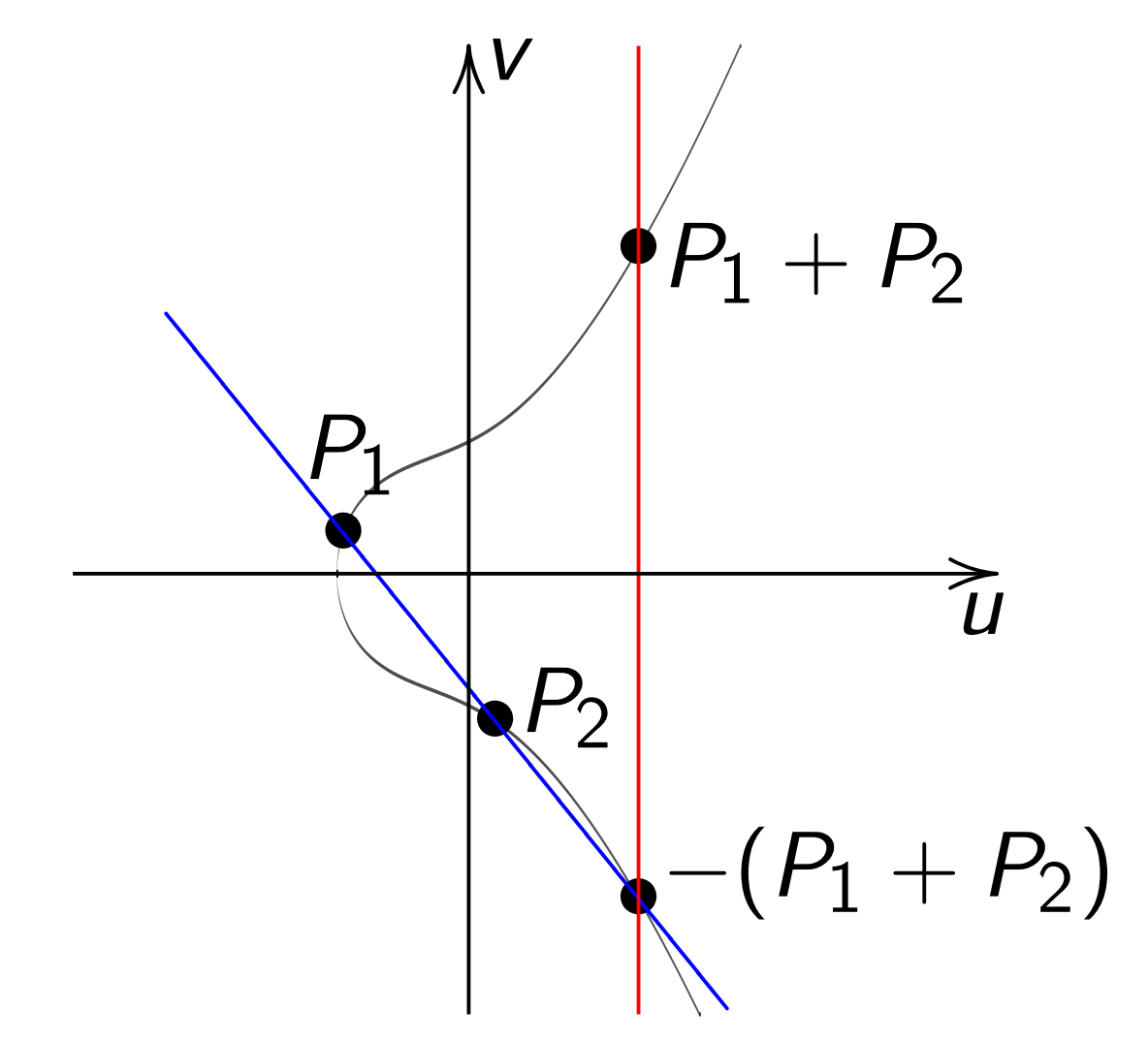

 $Slope \lambda = (v_2 - v_1)/(u_2 - u_1).$ Note that  $u_1 \neq u_2$ .
#### Doubling on Weierstrass curve

## $v^2 = u^3 - u$

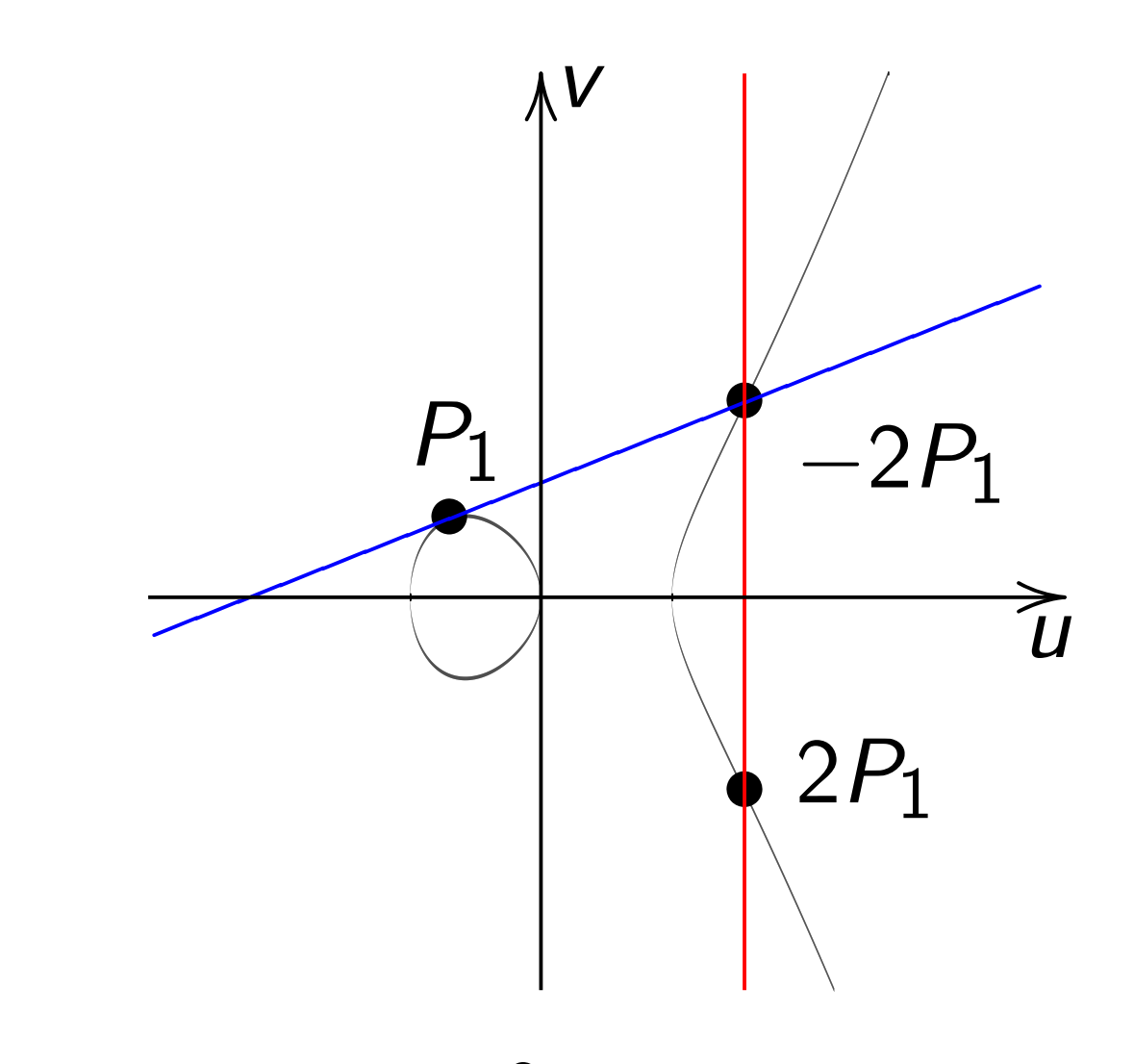

 $Slope \lambda = (3u_1^2)$  $\frac{2}{1} - 1)/(2v_1).$ 

In most cases  
\n
$$
(u_1, v_1) + (u_2, v_2) =
$$
  
\n $(u_3, v_3)$  where  $(u_3, v_3) =$   
\n $(\lambda^2 - u_1 - u_2, \lambda(u_1 - u_3) - v_1).$   
\n $u_1 \neq u_2$ , "addition" (aert!):

 $\lambda = (v_2 - v_1)/(u_2 - u_1).$ Total cost  $11 + 2M + 1S$ .

 $(u_1, v_1) = (u_2, v_2)$  and  $v_1 \neq 0$ , "doubling" (alert!):  $\lambda = (3u_1^2)$  $\frac{2}{1} + 2a_2u_1 + a_4$  $/(2v_1)$ . Total cost  $11 + 2M + 2S$ .

Also handle some exceptions:  $(u_1, v_1) = (u_2, -v_2)$ ; ∞ as input. Messy to implement and test.

#### Some history

There are many perspectives on elliptic-curve computations.

1984 (published 1987) Lenstra: ECM, the elliptic-curve method of factoring integers.

1984 (published 1985) Miller, and independently 1984 (published 1987) Koblitz: Elliptic-curve cryptography.

Bosma, Goldwasser–Kilian, Chudnovsky–Chudnovsky, Atkin: elliptic-curve primality proving.

The Edwards perspective is new!

1761 Euler, 1866 Gauss introduced an addition law for  $x^2 + y^2 = 1 - x^2y^2$ , the "lemniscatic elliptic curve." 2007 Edwards generalized to many curves  $x^2 + y^2 = 1 + c^4 x^2 y^2$ . Theorem: have now obtained all elliptic curves over Q.

2007 Bernstein–Lange: Edwards addition law is complete for  $x^2 + y^2 = 1 + dx^2y^2$  if  $d \neq$  ; and gives new ECC speed records.

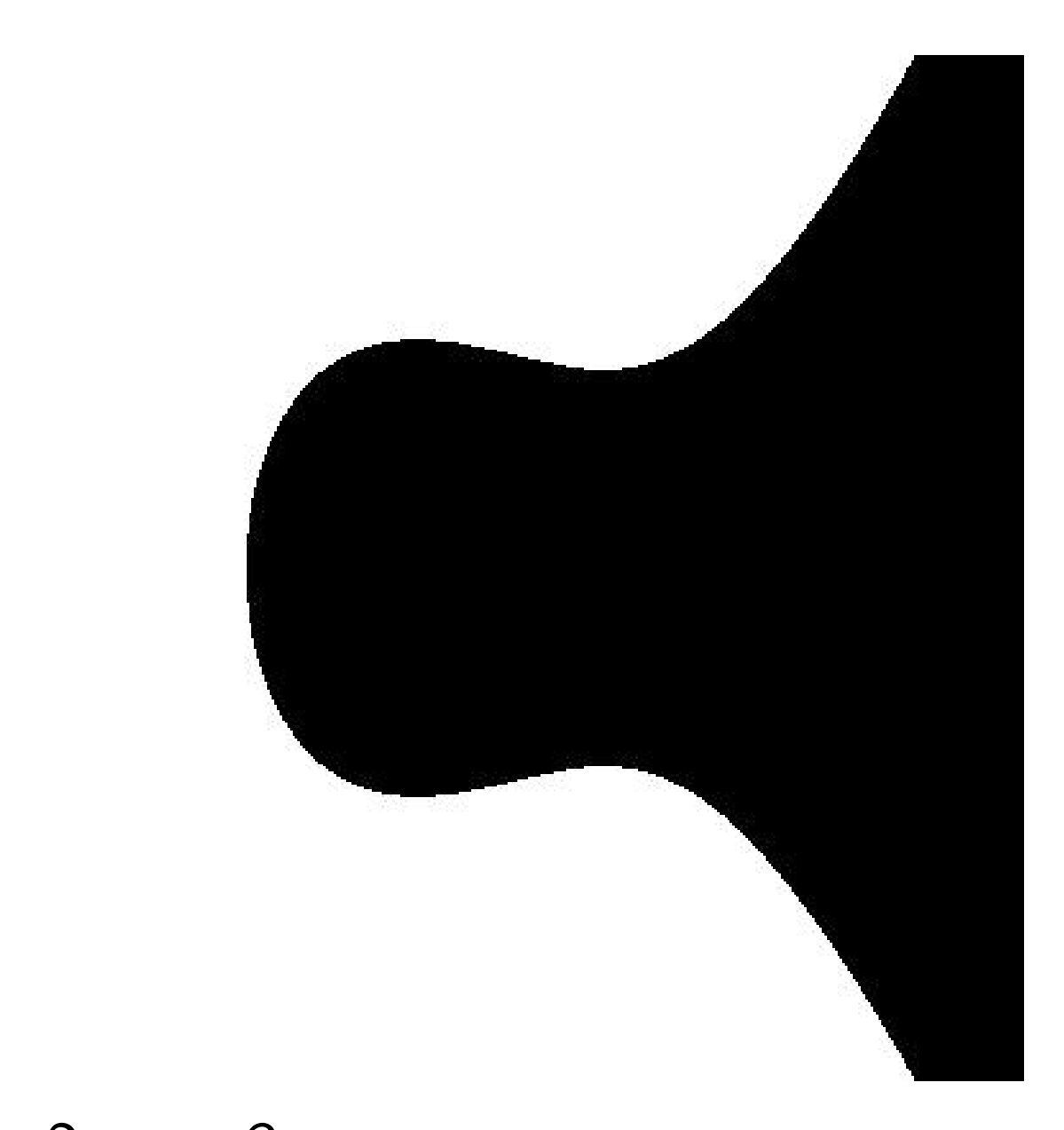

# $y^2 = x^3 - 0.4x + 0.7$

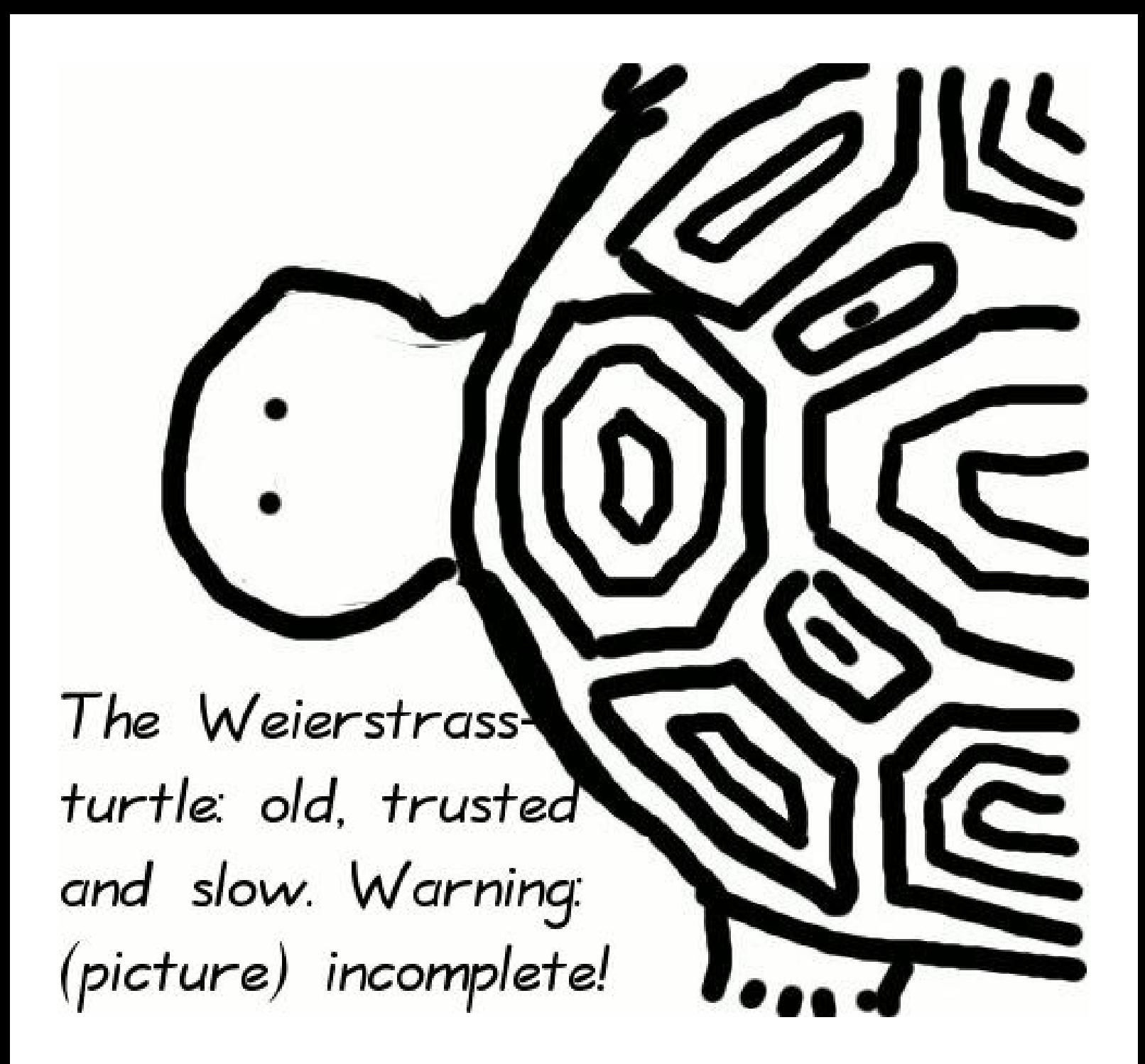

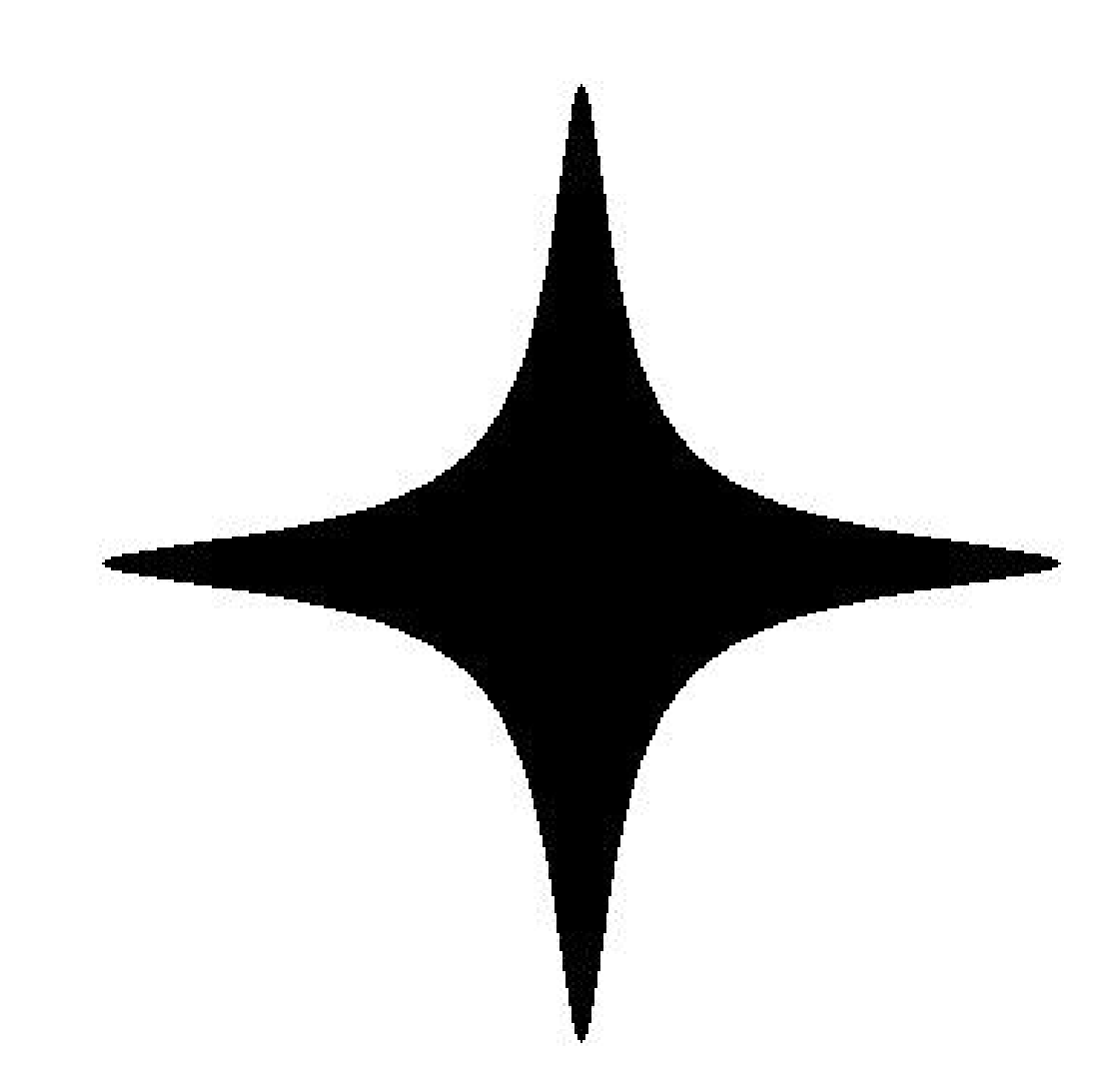

# $x^2 + y^2 = 1 - 300x^2y^2$

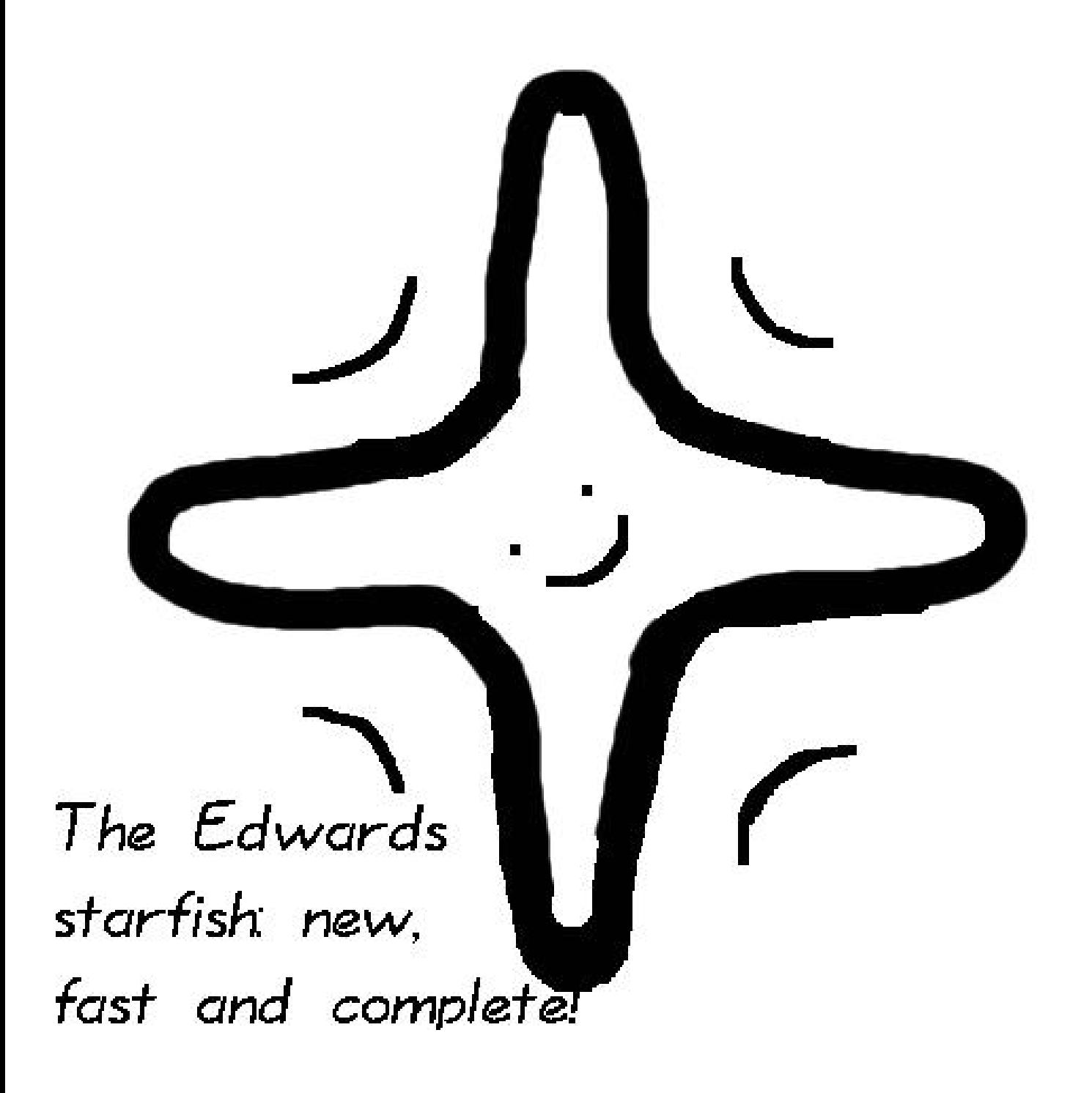

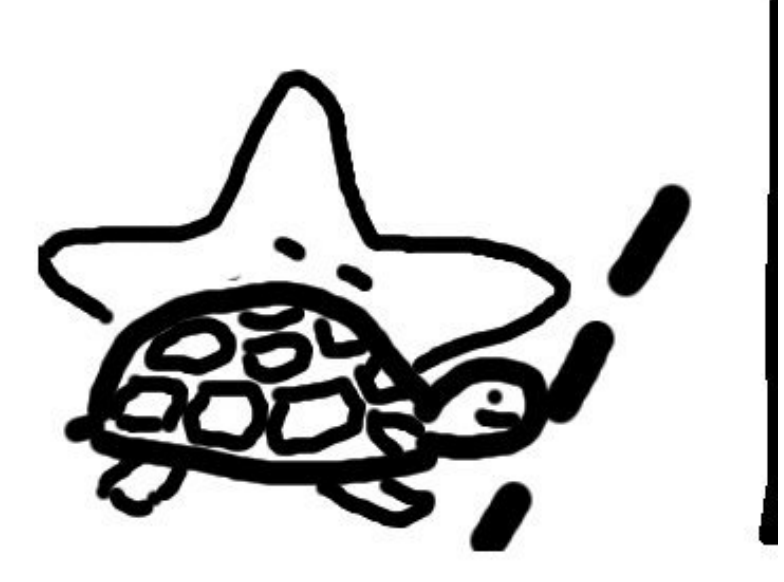

Start!

1985 Weierstrass sets off, Edwards

f.

left behind sleeping

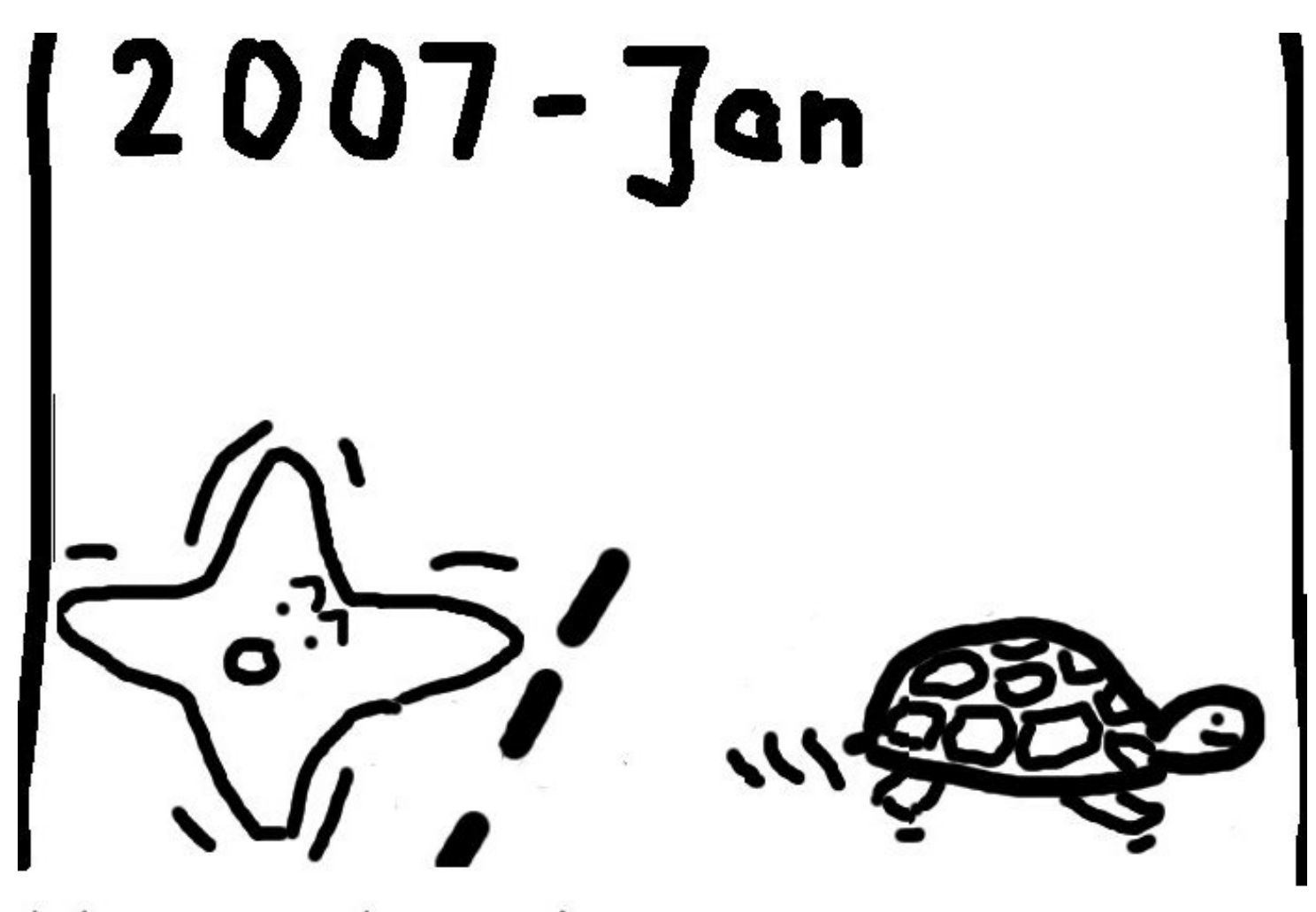

Weierstrass has made some progress \_ finally Edwards wakes up.

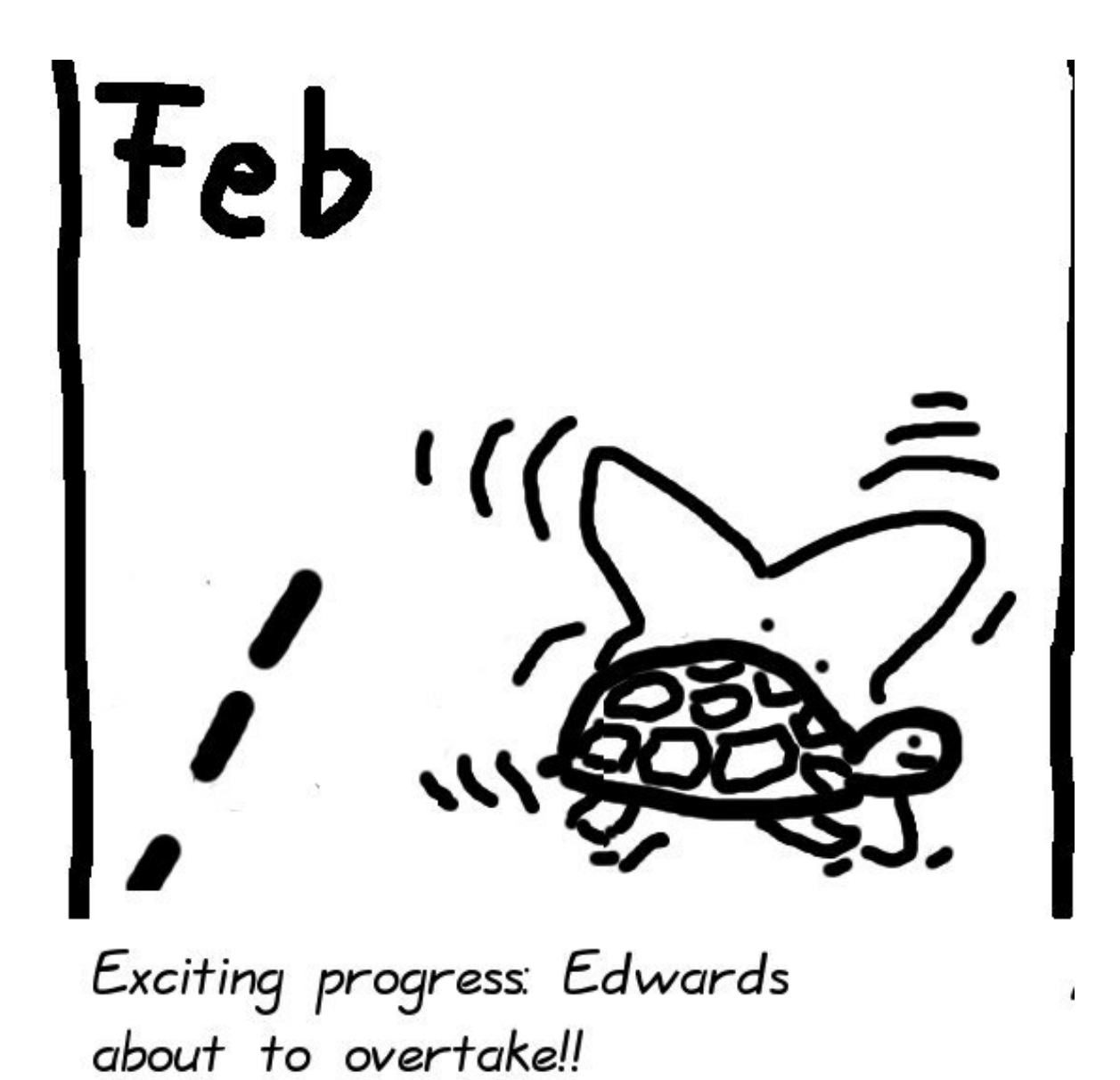

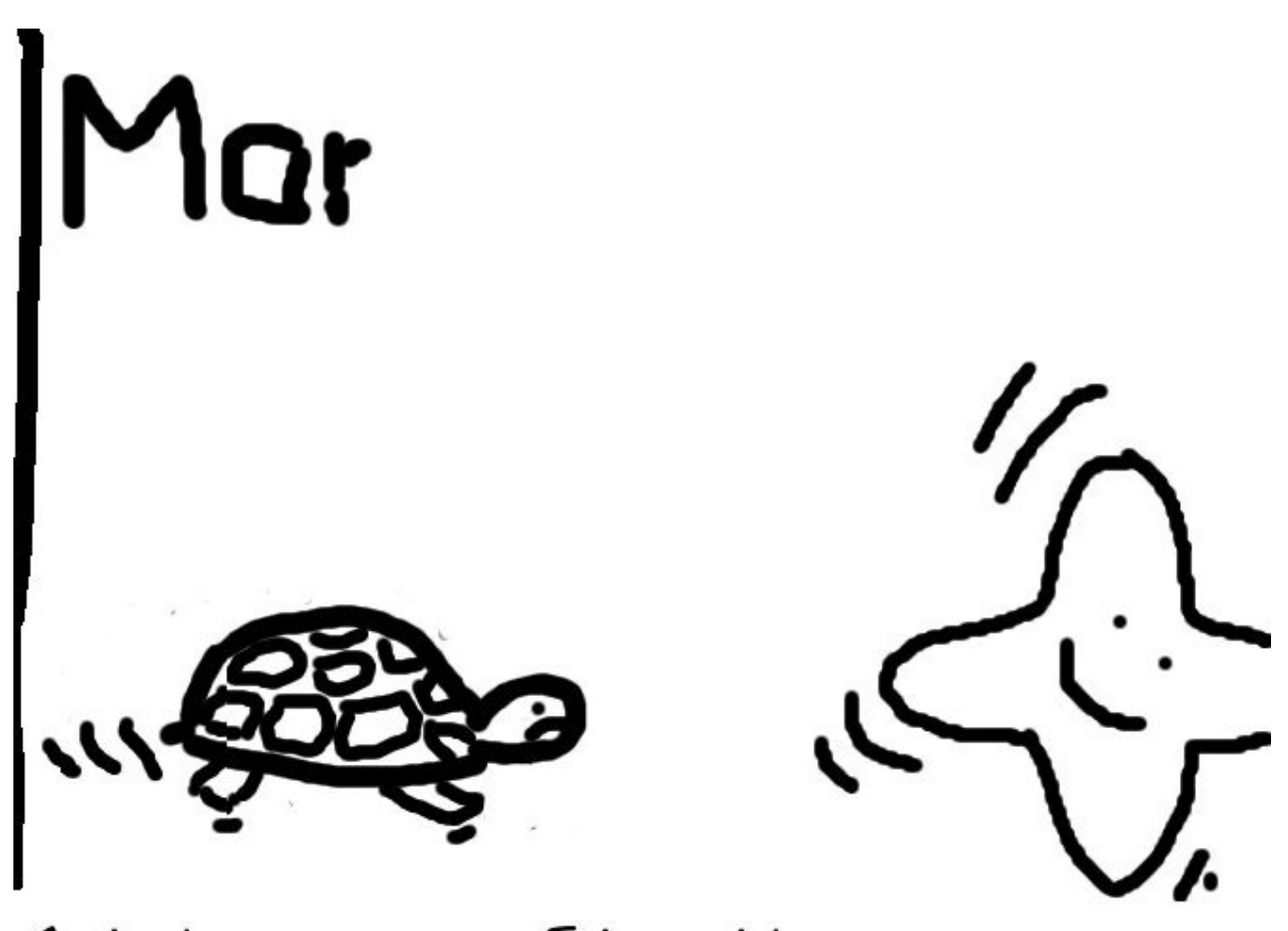

And the winner is: Edwards!

#### Curve selection

How to defend yourself against an attacker armed with a mathematician:

1999 ANSI X9.62. 2000 IEEE P1363. 2000 Certicom SEC 2. 2000 NIST FIPS 186-2. 2001 ANSI X9.63. 2005 Brainpool. 2005 NSA Suite B. 2010 Certicom SEC 2 v2. 2010 OSCCA SM2. 2011 ANSSI FRP256V1.

Pick any of these standards.

What all of them achieve: No known attack will compute user's secret key from public key. ("Elliptic-curve discrete-log problem for these curves.")

Example of common criterion: Standard base point (*x; y*) has huge prime "order"  $\ell$ , i.e., exactly  $\ell$  different multiples.

Criteria are computer verifiable. See our evaluation site for scripts: [safecurves.cr.yp.to](http://safecurves.cr.yp.to)

You do everything right.

You pick the Brainpool curve brainpoolP256t1:

huge prime *p*,

 $y^2 = x^3 - 3x +$  somehugenumber, standard base point.

This curve isn't compatible with Edwards or Montgomery. So you check and test every case in the Weierstrass formulas.

You make it all constant-time. It's horrendously slow, but it's secure.

Actually, it's not.

 $x^{\prime}$ 

*y* 0

# The attacker sent you  $(x', y')$

= 1025b35abab9150d86770f6bda12f8ec 1e86bec6c6bac120535e4134fea87831

= 12ace5eeae9a5b0bca8ed1c0f9540d05 d123d55f68100099b65a99ac358e3a75 .

You computed  $a(x', y')$  using Weierstrass formulas.

You encrypted using AES-GCM with a hash $(a(x', y'))$  as a key.

Actually, it's not.

 $x^{\prime}$ 

*y* 0

# The attacker sent you  $(x', y')$

= 1025b35abab9150d86770f6bda12f8ec 1e86bec6c6bac120535e4134fea87831 = 12ace5eeae9a5b0bca8ed1c0f9540d05 d123d55f68100099b65a99ac358e3a75 .

You computed  $a(x', y')$  using Weierstrass formulas.

You encrypted using AES-GCM with a hash $(a(x', y'))$  as a key.

What you never noticed:  $(x', y')$  isn't his key  $b(x, y)$ ; it isn't even a point on brainpoolP256t1; it's a point on  $y^2 = x^3 - 3x + 5$ of order only 4999.

Your formulas worked for  
\n
$$
y^2 = x^3 - 3x + 5
$$
  
\nbecause they work for any  
\n $y^2 = x^3 - 3x + a_6$ :

Addition on Weierstrass curves  $y^2 = x^3 + a_4x + a_6$ : for  $x_1 \neq x_2$ ,  $(x_1, y_1) + (x_2, y_2) =$  $(x_3, y_3)$  with  $x_3 = \lambda^2 - x_1 - x_2$ ,  $y_3 = \lambda (x_1 - x_3) - y_1$  ,  $\lambda = (y_2 - y_1)/(x_2 - x_1);$ for  $y_1\neq 0$ ,  $(x_1, y_1) + (x_1, y_1) =$  $(x_3, y_3)$  with  $x_3 = \lambda^2 - x_1 - x_2$ ,  $y_3 = \lambda (x_1 - x_3) - y_1$  ,  $\lambda = (3x_1^2)$  $\frac{2}{1} + a_4$  $/2y_1$ ;  $(x_1, y_1) + (x_1, -y_1) = \infty;$  $(x_1, y_1) + \infty = (x_1, y_1);$ ∞ +  $(x_2, y_2) = (x_2, y_2);$  $\infty + \infty = \infty$ . Messy to implement and test.  $\begin{matrix} \end{matrix}$  $\overline{\phantom{a}}$  $\bigcup$ No *a*<sup>6</sup> Why this matters:

(x', y') has order 4999.

The attacker tries all 4999 possibilities, compares to the AES-GCM output,

learns your secret *a* mod 4999.

Why this matters:

(x', y') has order 4999.

The attacker tries all 4999 possibilities, compares to the AES-GCM output,

learns your secret *a* mod 4999.

### Attacker then tries again with

 $x^{\prime}$  $=$   $9b c 001a0d2d5c43863aab0f881df3bb$ <br>af3a5ea81eedd2385e6525521aa8b1e2 af3a5ea81eedd2385e6525521aa8b1e2 *y* 0 = 0d124e9e94dcede52aa0e3bcac1852cf<br>|- ed28eb86039c0d8e0cfaa4ae703eac07 ed28eb86039c0d8e0cfaa4ae703eac07'

a point of order 19559 on  $y^2 = x^3 - 3x + 211$ ; learns your secret *a* mod 19559.

Etc. Uses "Chinese remainder theorem" to compute *a*.

## Traditional response to this security failure:

Blame the implementor!

"You should have checked that the incoming  $(x', y')$  was on right curve and had right order."

## Traditional response to this security failure:

Blame the implementor!

"You should have checked that the incoming  $(x', y')$  was on right curve and had right order."

But it's much better to design the system without traps.

Never send full (*x; y*). Design protocols to compress one coordinate to 1 or 0 bits! Drastically limits possibilities for attacker to choose points.

### Always multiply by cofactor.

If curve has  $c \cdot \ell$  points and base point P has order  $\ell$ then *c* is called the cofactor and  $c \cdot \ell$  is called the curve order.

Design protocols to multiply by *c*.

#### Always use twist-secure curves.

Montgomery formulas use only *A*, but modifying *B* gives only two different curves. Require both to have almost-prime order.

These choices are robust against every common DH implementation error.

Sage scripts to verify criteria for ECDLP security and ECC security: [safecurves.cr.yp.to](http://safecurves.cr.yp.to)

Analysis of manipulability of various curve-generation methods: [safecurves.cr.yp.to/bada55.html](http://safecurves.cr.yp.to/bada55.html)

Many computer-verified addition formulas:

[hyperelliptic.org/EFD/](https://hyperelliptic.org/EFD/)

Python scripts for this talk: [ecchacks.cr.yp.to](http://ecchacks.cr.yp.to)

Crypto library [nacl.cr.yp.to](http://nacl.cr.yp.to/)